Міністерство освіти і науки України Житомирський державний університет імені Івана Франка

# **Методичні рекомендації до лабораторних робіт з радіотехніки**

Житомир

Вид-во ЖДУ імені Івана Франка

2024

#### *Рекомендовано до друку вченою радою Житомирського державного університету імені Івана Франка (протокол № 5 від 29.03.2024 р.)*

#### *Рецензенти:*

**Віктор Сліпокуров –** кандидат фізико-математичних наук, науковий співробітник відділу ІЧ та ТГц електроніки Інституту фізики напівпровідників ім. В.Є Лашкарьова;

**Юрій Доготар** – методист лабораторії упровадження освітніх інновацій (методика навчання фізики та астрономії), КЗ «Житомирський ОІППО» ЖОР;

**Олександр Кривонос** – кандидат педагогічних наук, доцент кафедри комп'ютерних наук та інформаційних технологій Житомирського державного університету імені Івана Франка.

Методичні рекомендації до лабораторних робіт з радіотехніки / Авт.:, С. А. Бондар, А. В. Зіновчук, П. П. Корнійчук, В. А. Нестеров, Ю.П. Бендес – Житомир: Вид-во ЖДУ ім. І. Франка, 2024. – 66 с.

Методичні рекомендації до організації лабораторних робіт з освітньої компоненти «Основи електротехніки і радіотехніки» укладено для використання здобувачами першого (бакалаврського) рівня вищої освіти спеціальності 014 "Середня освіта", предметної спеціальності 014.08 "Середня освіта (Фізика та астрономія)". Надаються рекомендації щодо проведення лабораторних робіт з радіотехніки, обробки експериментальних результатів радіотехнічних вимірювань, теоретичного аналізу отриманих результатів та формування здатності розв'язувати складні задачі радіотехніки.

Методичні рекомендації призначені для викладачів ЗВО та здобувачів першого (бакалаврського) рівня вищої освіти.

© Бондар С. А., Зіновчук А. В., Корнійчук П. П., Нестеров В. А., Ю.П. Бендес 2024 © Житомирський державний університет імені Івана Франка, 2024

### **Зміст**

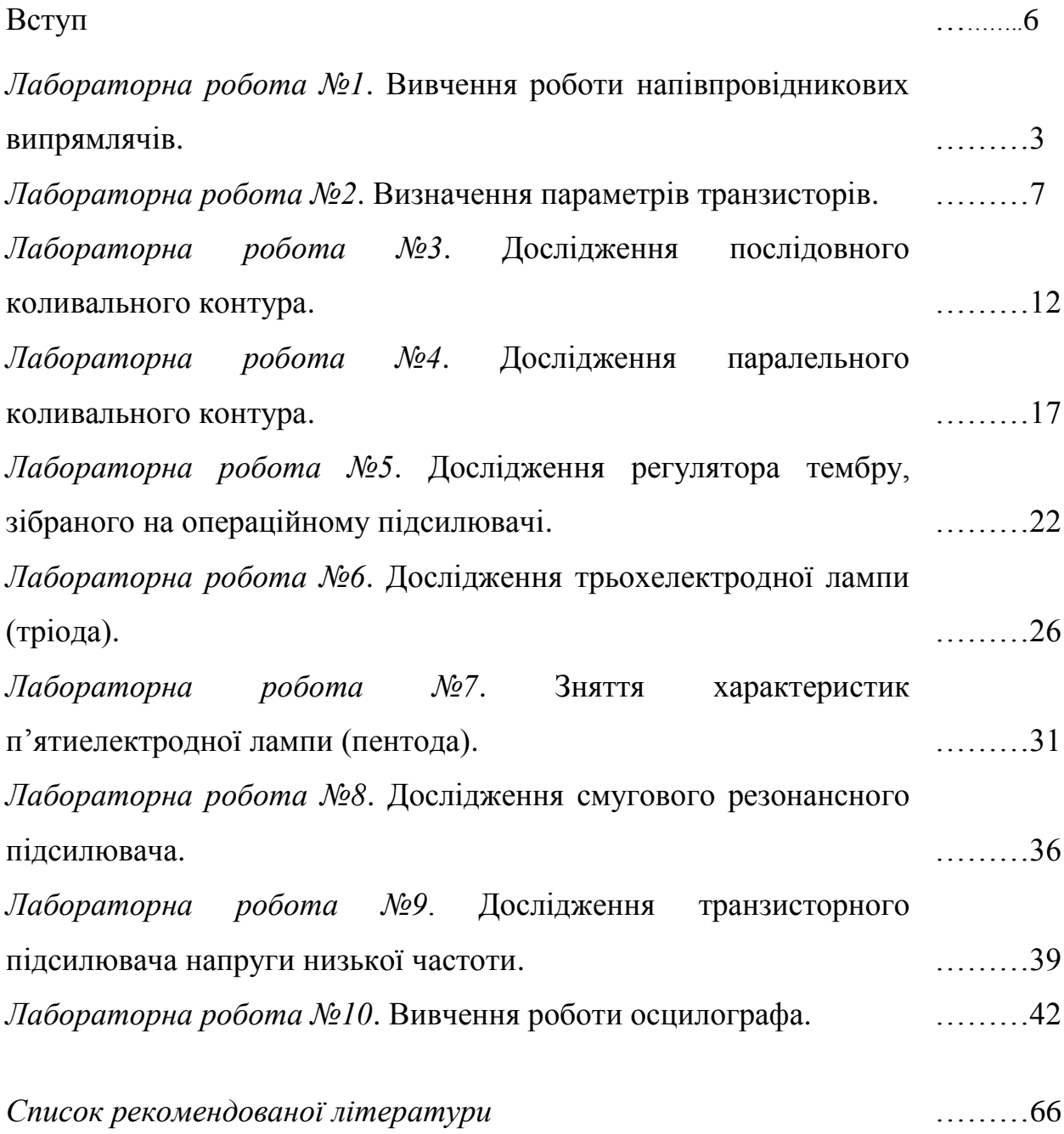

#### **Вступ**

Даний посібник містить методичні матеріали, які використовуються для організації проведення другої частини лабораторних робіт з освітньої компоненти "Основи електротехніки та радіотехніки", що викладається для здобувачів першого (бакалаврського) рівня вищої освіти предметної спеціальності 014.08 "Середня освіта (Фізика та астрономія)". Метою рекомендацій є формування у здобувачів знань щодо призначення і принципів побудови вузлів радіоелектронної апаратури; основних прийомів проектування, розрахунку і налагодження радіотехнічних приладів, побудованих на основі стандартних схемотехнічних рішень; сучасної елементної бази, яка використовується в радіотехнічних приладах.

Радіотехніка є прикладом тісного зв'язку техніки з усіма розділами фізики. Закономірності, що вивчаються у радіоелектроніці, обов'язково опираються на закони електродинаміки, оптики та квантової фізики. Саме тому, для майбутніх фахівців спеціальності "Середня освіта (Фізика та астрономія)" курс радіоелектроніки є фактично продовженням вивчення курсу загальної фізики у її прикладному сенсі, що сприяє усвідомленому аналізу фізичних процесів, закономірностей і законів природи, які вивчаються у окремих розділах загальної фізики. Посібник містить детальні інструкції для викання 10 лабораторних робіт, які дають можливість глибше зрозуміти фундаментальні закономірності фізики за рахунок усвідомленого бачення радіотехнічних процесів. Зокрема, подані методичні рекомендації для дослідження послідовних та паралельних коливальних контурів, дослідження роботи приладів на транзисторному та операційному підсилювачі, дослідження роботи смугових резонансних підсилювачів. Даний цикл лабораторних робіт спрямований на експериментальне вивчення радіотехніки та застосування теоретичних методів розрахунку для аналізу та перевірки експериментальних даних, отриманих при роботі з реальними приладами.

### *Лабораторна робота №1*

### **Вивчення роботи напівпровідникових випрямлячів.**

**Мета роботи:** вивчити принцип роботи напівпровідникових випрямлячів різних типів.

#### **Прилади та обладнання:**

- 1. Джерело низької змінної напруги.
- 2. Осцилограф.
- 3. Частотомір
- 4. Вольтметри змінної та постійної напруги.
- 5. Навчальні плати з діодами.

#### **Теоретичні відомості.**

Сучасні радіоелектронні пристрої містять велику кількість транзисторів, фотоелементів, мікросхем, які споживають електроенергію постійного струму. Змінний струм перетворюють на постійний за допомогою випрямлячів.

Випрямлячі з використанням напівпровідникових діодів можна складати за різними схемами. Розглянемо найпростіші з них. На мал. 1, *а* зображено схему однопівперіодного випрямляча. Якби в колі вторинної обмотки трансформатора діода не було (наприклад, діод закоротили провідником), то через навантаження R<sub>н</sub>проходив би змінний струм, графік якого, знятий з екрану електронного осцилографа, показано на мал. 1, *б.*Якщо в колі є діод, то він пропускає струм лише в той півперіод змінного струму, коли на верхньому кінці вторинної обмотки трансформатора (див. схему) буде позитивний потенціал — у цьому випадку діод виявиться ввімкненим у прямому напрямі. У наступний півперіод діод струму вже не пропускатиме. У колі спостерігається пульсуючий струм, напрям якого не змінюється. Осцилограма такого випрямленого струму подана на мал. 1,*в.*

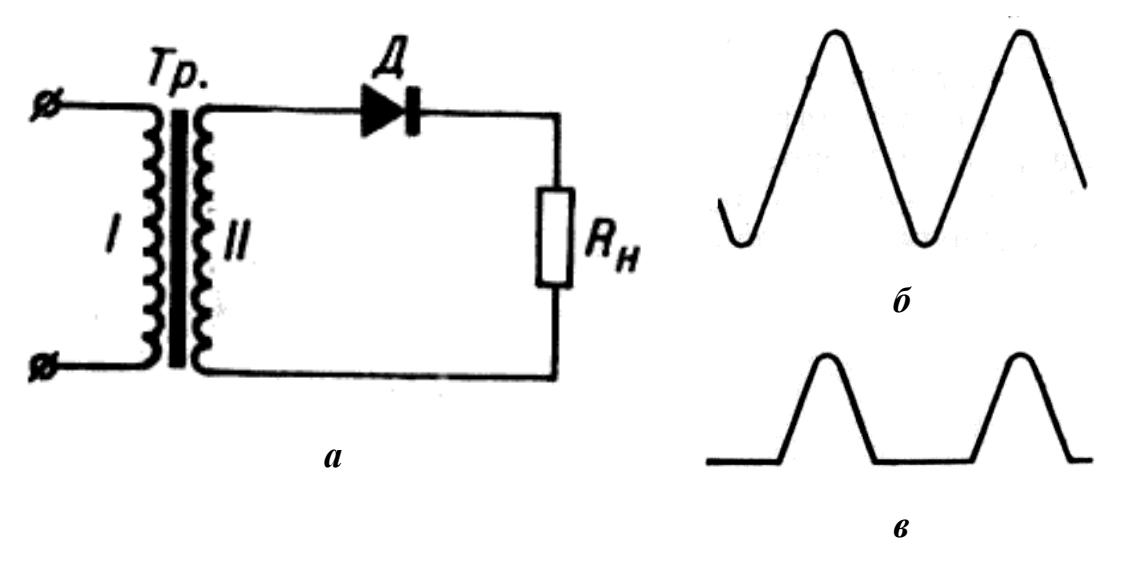

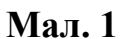

Сконструйовано й такі випрямлячі, в яких випрямляються обидва півперіоди змінного струму. Основних схем двопівперіодних випрямлячів дві: схема з використанням вторинної обмотки трансформатора, яка має вивід від середини (мал. 2, *а*), і так звана місткова схема (мал. 2, *б*).

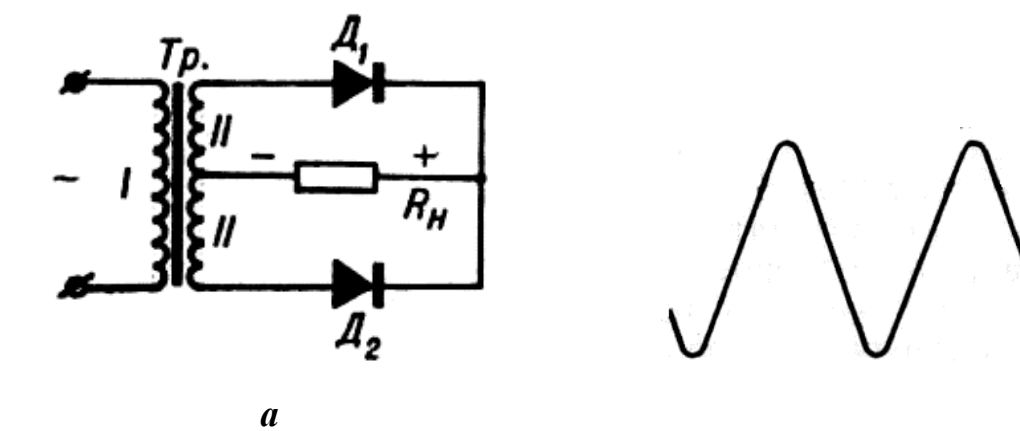

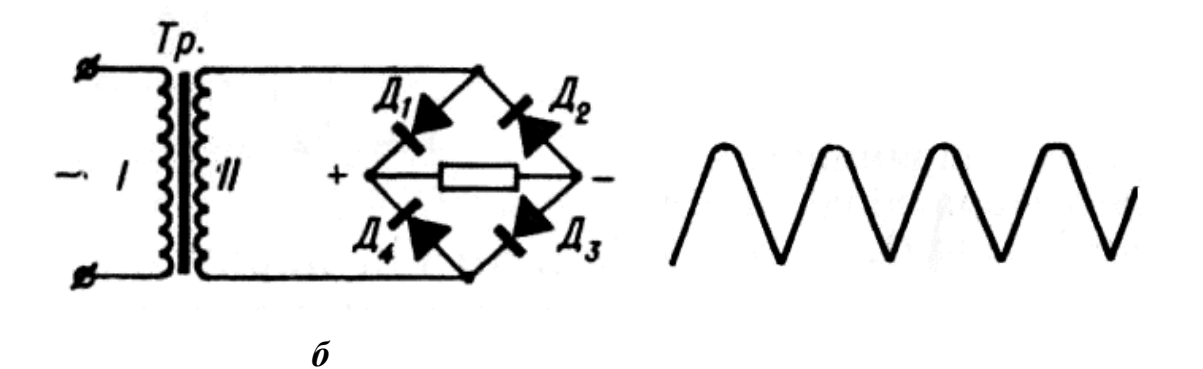

**Мал. 2**

Перша схема працює так. Коли на верхньому кінці вторинної обмотки трансформатора півперіод змінної напруги позитивний, то струм проходить через діод  $\pi_1$  і навантаження, а діод  $\pi_2$  в цей час запертий. У наступний півперіод змінної напруги струм пропускає діод  $\mathcal{I}_2$ , а діод  $\mathcal{I}_1$  запертий.

У містковій схемі в перший півперіод струм проходить через діоди Д<sub>1</sub> і  $\mathcal{I}_3$ , а в наступний півперіод — через діоди  $\mathcal{I}_4$  і  $\mathcal{I}_2$ . Через навантаження струм в обох випадках ітиме в одному напрямі.

Друга схема має ту перевагу перед першою, що в трансформаторі є лише одна вторинна обмотка, в якій при тій самій напрузі на виході, що і в першій схемі, маємо в два рази меншу кількість витків.

Осцилограму струму в навантаженні двопівперіодних випрямлячів показано на мал. 2, *в.* Це також пульсуючий струм одного напряму.

У деяких випадках застосовують схеми випрямлячів з помноженням напруги. На мал. 3 показано схему випрямляча з подвоєнням напруги. Такі випрямлячі можна використати в тих випадках, коли для живлення установок потрібна вища напруга, ніж та, яку дає наявний трансформатор. На виході випрямляча дістаємо напругу, величина якої близька до подвоєного амплітудного значення напруги, підведеної до випрямляча. Протягом одного півперіоду через один діод, наприклад  $\mathcal{I}_1$  відбувається зарядка конденсатора С<sup>1</sup> до напруги, близької до амплітудного значення підведеної напруги. Протягом другого півперіоду відбувається зарядка другого конденсатора до такої самої напруги. Оскільки відносно навантаження *R<sup>Н</sup>* конденсатори ввімкнені послідовно, то на навантаженні матимемо напругу, близьку до подвоєного значення амплітуди підведеної напруги.

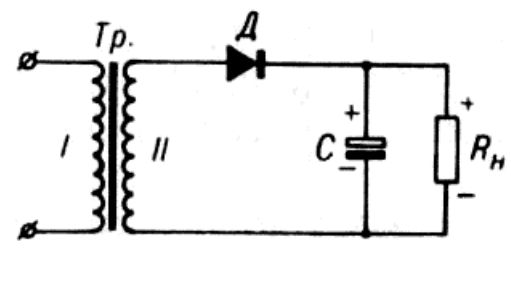

*а*

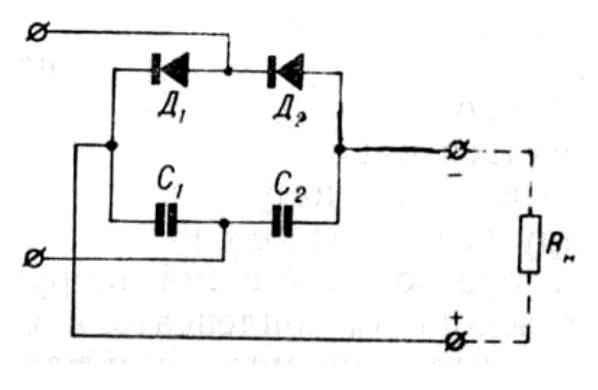

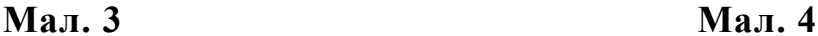

*б*

Для зменшення пульсацій змінного струму використовують пристрої, які називаються фільтрами. Найпростішим фільтром може бути конденсатор значної ємності (від 10 до 100000 мкФ) в залежності від величини струму навантаження, приєднаний паралельно навантаженню. Принцип дії такого фільтра дуже простий. Розглянемо однопівперіодний випрямляч з фільтром з одного конденсатора (мал. 4).

Коли на верхньому кінці вторинної обмотки півперіод змінного струму позитивний, то діод пропускає струм. При цьому струм проходить не тільки через навантаження*RH,*а й заряджає конденсатор С. У наступний півперіод діод струму не пропускає. Конденсатор при цьому частково розряджається через навантаження (розряджатися через діод він не може, оскільки діод виявляється ввімкненим у зворотному напрямі відносно напруги на конденсаторі). Таким чином, у навантаженні струм буде підтримуватися завдяки конденсатору і протягом другого півперіоду — пульсації струму значно зменшуються. Осцилограму струму в навантаженні при використанні фільтра-конденсатора показано на мал. 4 б. Такий фільтр можна використовувати і в двопівперіодних випрямлячах.

Для ще кращого згладження пульсацій випрямленого струму використовують складніші фільтри, до яких входять конденсатори і дроселі (котушки з залізними осердями, що мають значну індуктивність).

#### **Виконання роботи**

- 1. Зібрати схему однопівперіодного випрямляча (мал. 1).
- 2. Замалювати осцилограму пульсуючої випрямленої напруги.
- 3. За допомогою частотоміра визначити частоту основної гармоніки пульсуючої напруги.
- 4. За допомогою вольтметрів змінної та постійної напруги виміряти *Un0* та *UВ*. Визначити коефіцієнт пульсації:

$$
K_n = \frac{U_{n0}}{U_B}; U_{n0} = U\sqrt{2}
$$

- 5. Відключити опір навантаження і на його місце підключити конденсатор. Переконатись, що при цьому зникає змінна складова, а одержана постійна напруга  $U_B = 2U_0$ .
- 6. Паралельно до конденсатора підключити опір навантаження і переконатись, що чим менший опір навантаження, тим більша амплітуда пульсацій.
- 7. Зібрати схему двопівперіодного випрямляча (мал. 2 а) і виконати ті самі завдання, що в попередньому пункті.
- 8. Зібрати схему двопівперіодного випрямляча (мал. 2 б) і виконати ті самі завдання, що в попередньому пункті.
- 9. Зібрати схему випрямляча з подвоєнням напруги. Зняти опір навантаження. За допомогою вольтметра постійної напруги переконатись, що  $U_B = 2U_0$ .

#### **Контрольні запитання**

- 1. Чому дорівнює середнє значення змінної напруги?
- 2. Яка частота пульсацій при одно- та двопівперіодному випрямленні?
- 3. Які основні параметри діодів?

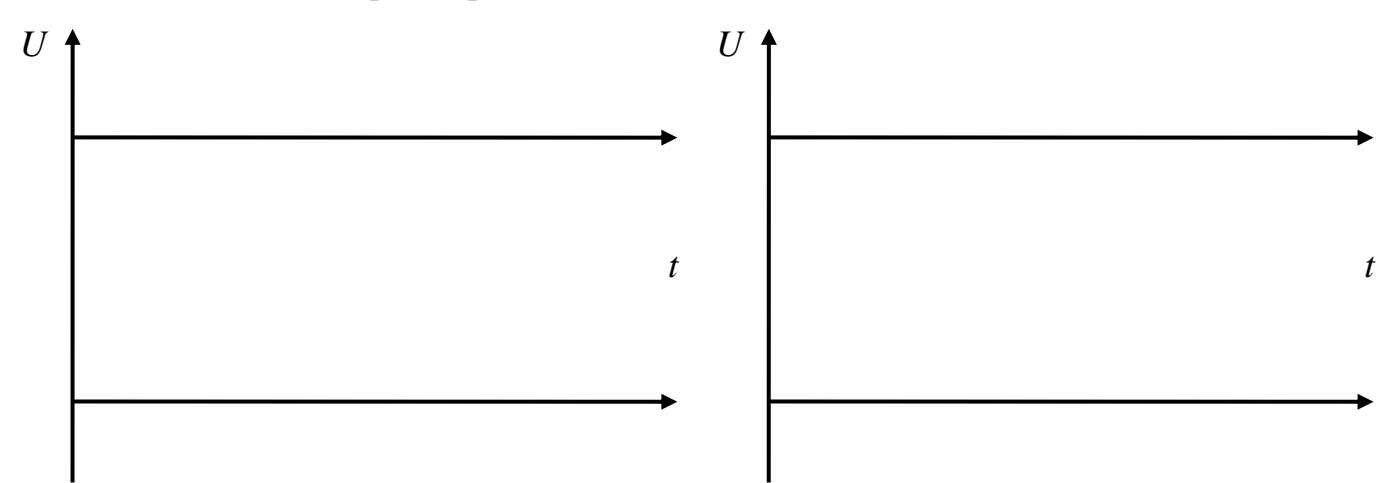

*U*

### *Лабораторна робота №2*

### **Визначення параметрів транзисторів.**

**Мета роботи:** вивчити основні характеристики напівпровідникових транзисторів та їхні параметри.

**Прилади та обладнання:** транзистор, вольтметр зі шкалою 0-20 В, вольтметр зі шкалою 0-0,33 та 0-1,5 В, міліамперметр на 1,5 мА, міліамперметр на 2,5 мА, реостат, потенціометр, два джерела живлення.

#### **Теоретичні відомості.**

У 1948 р. Шоклі, Бардін і Браттейн у США відкрили так званий транзисторний ефект і виготовили перший транзистор або напівпровідниковий тріод, який успішно міг виконувати функції вакуумного тріода. За це відкриття згаданим ученим присуджено в 1956 р. Нобелівську премію з фізики.

Винайдення транзистора привело до революції в радіоелектроніці, бо транзистор має ряд важливих переваг перед електронними лампами. У нього немає нитки розжарення і, отже, він не потребує часу для розігрівання, а відразу ж після вмикання починає працювати; він може працювати при напругах живлення всього в кілька вольт, має надзвичайно малі розміри, велику механічну міцність, споживає мало енергії і майже скрізь може виконувати функції вакуумних електронних ламп.

На транзисторах виготовляють кишенькові радіоприймачі і радіостанції для космічних кораблів, економічні телевізори і пристрої автоматики і телемеханіки, комп'ютери і величезну кількість інших пристроїв.

Струм в транзисторах існує за рахунок переміщення негативних і позитивних носіїв заряду – електронів (*n*) і дірок (*p*).

Дія транзистора ґрунтується на використанні властивостей *р-n*переходів. При виготовленні транзисторів у кристалі напівпровідника створюють два *р-n*-переходи. У протилежних ділянках кристала створюється провідність одного типу, а між ними частина кристала має провідність іншого типу. Отже, можна мати транзистори *р-n-p*-типу і *п-р-n*-типу (мал. 1, *а* і *б*).

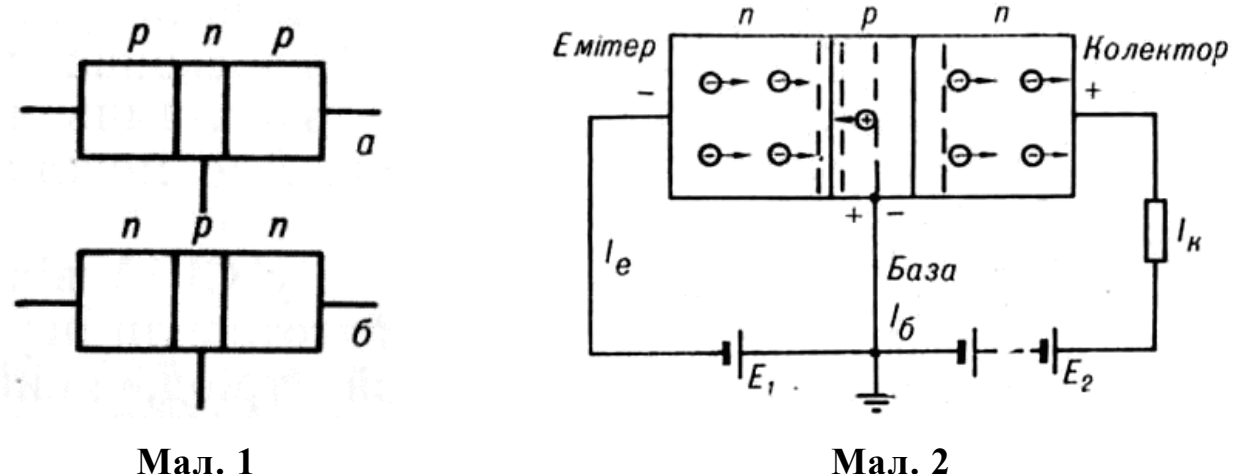

Розглянемо принцип дії транзистора на прикладі транзистора типу *п-р-п,*  будову якого схематично зображено на мал. 2. Один перехід (на малюнку лівий) вмикається в напрямі провідності. Він дістав назву *емітерного*переходу. Оскільки перехід увімкнено в прямому напрямі, то його опір невеликий. Другий перехід вмикають у зворотному напрямі; він дістав назву *колекторного*  переходу. Колекторний перехід має великий, порівняно з емітерним переходом, опір.

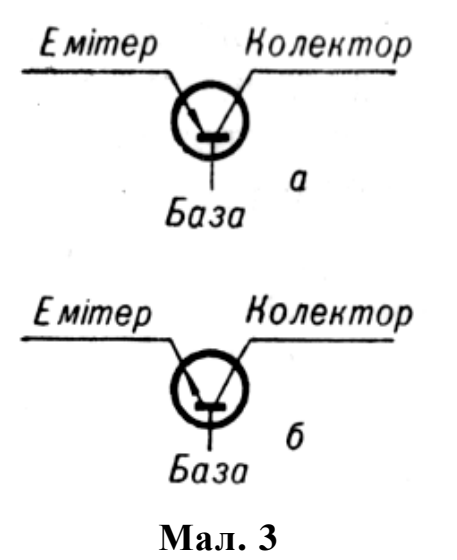

Електроди транзистора мають такі назви: емітер, база, колектор. На мал. 3 показано умовні позначення транзисторів *р-п-р-*типу*(а)* і *п-p-n*-типу*(б).*

Коли на емітер (мал. 2) подається негативний потенціал відносно бази, то під дією зовнішнього електричного поля, створеного батареєю *Е1*вільніелектрони з емітерної частини переходитимуть в область

бази, де вони є неосновними носіями заряду, бо область бази в цьому разі має провідність *p*-типу. В області бази концентрація вільних носіїв заряду значно менша, ніж в області емітера і колектора. Крім цього, область бази виготовляється дуже тонкою, тому електрони, які в неї попадають з емітера, лише в незначній кількості рекомбінують з дірками або досягають базового електрода. Основна частина таких електронів захоплюється сильним полем, створеним у колекторному колі за допомогою батареї *Е2.* Таким чином, у

колекторному колі проходить струм, дещо менший за струм емітера. Підсилення струму в цьому випадку не спостерігається. Але оскільки опір колекторного кола в багато разів перевищує опір емітерного кола, то матимемо значне підсилення за потужністю і напругою. Величина такого підсилення наближено визначається відношенням опору колекторного кола до опору емітерного кола. Розглянута схема називається *схемою зі спільною базою*(мал. 4*б*)*.*

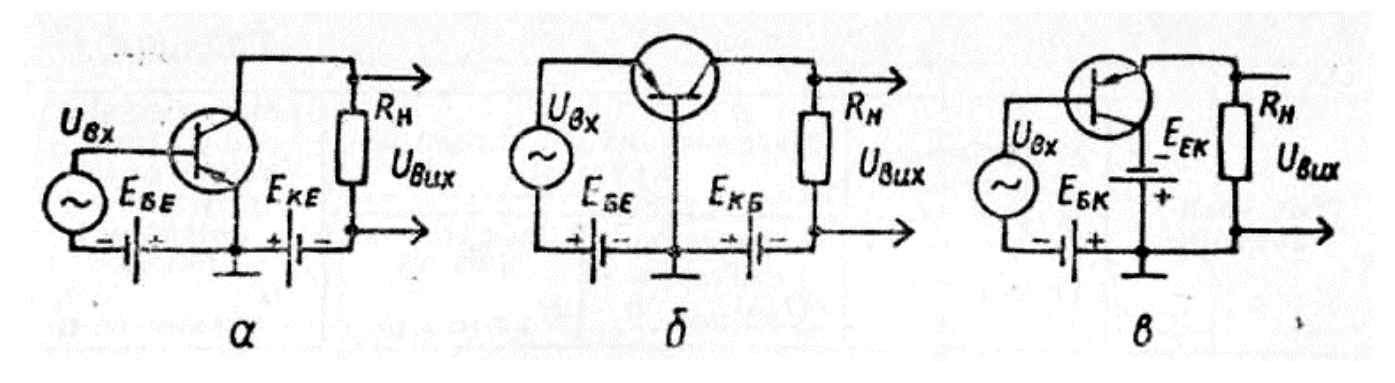

**Мал. 4:**

### **а – схема зі спільним емітером; б – схема зі спільною базою; в – схема зі спільним колектором.**

Якщо треба підсилити струм, то використовують *схему зі спільним емітером,* зображену на мал. 4*а* для транзистора типу *р-п-p*. Якщо ж використовувати транзистор типу *п-р-п,* то треба змінити полярність вмикання джерела живлення. Схема із спільним емітером набула найбільшого поширення. Вона дає також значне підсилення за потужністю.

У деяких випадках можна застосовувати *схему зі спільним колектором,* зображену на мал. 4*в*. Ця схема дає підсилення за силою струму і потужністю, але зовсім недає підсилення за напругою. Ця схема в основному використовується для узгодження опорів вхідного і вихідного кіл.

Основні параметри транзисторів такі:

1. Коефіцієнт підсилення за струмом *h21= β* — відношення приросту сили струму колектора до приросту сили струму емітера.

2.Коефіцієнт підсилення по потужності *Кр*—відношення потужності сигналу, що виділяється на навантаженні, до корисної потужності джерела вхідного сигналу.

3.Максимальна частота генерації *fмaк* — частотна межа, вище якої транзистор не дає корисного підсилення потужності.

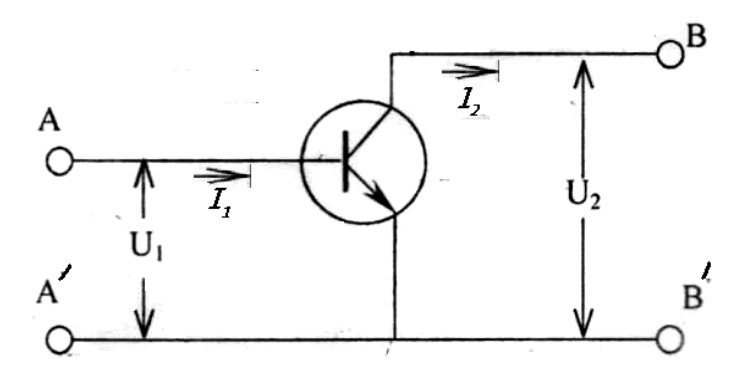

**Мал. 5**

Вхідні та вихідні струми та напруги *I1, U1, I2, U<sup>2</sup>* (мал. 5) пов'язані системою двох рівнянь, які містять у собі чотири параметри транзистора.

$$
U_1 = h_{11}I_1 + h_{12}U_2
$$

$$
I_2 = h_{21}I_1 + h_{22}U_2
$$

Фізичний зміст *h* – параметрів визначають наступним чином:

1  $_{11} = \frac{6}{I_1}$  $h_{11} = \frac{U_1}{I}$  — вхідний опір транзистора при короткозамкненому виході ( $U_2=0$ ). 2  $_{12} = \frac{64}{U_2}$  $h_{12} = \frac{U_1}{V}$  – коефіцієнт зворотного зв'язку по напрузі при розімкненому по змінному струму вході  $(I_1 = 0)$ . 1  $t_{21} = \frac{12}{I_1}$  $h_{21} = \frac{I_2}{I}$  — коефіцієнт передачі струму при короткозамкненому виході ( $U_2 = 0$ ).  $v_{22} = \frac{12}{U}$  $h_{22} = \frac{I_2}{I_1}$  — вихідна провідність при розімкненому по змінному струму вході ( $I_1$ 

 $h_{21} = \beta$  – коефіцієнт підсилення струму в схемі зі спільним емітером.

Робота транзистора зумовлюється його вольт-амперними характеристиками.

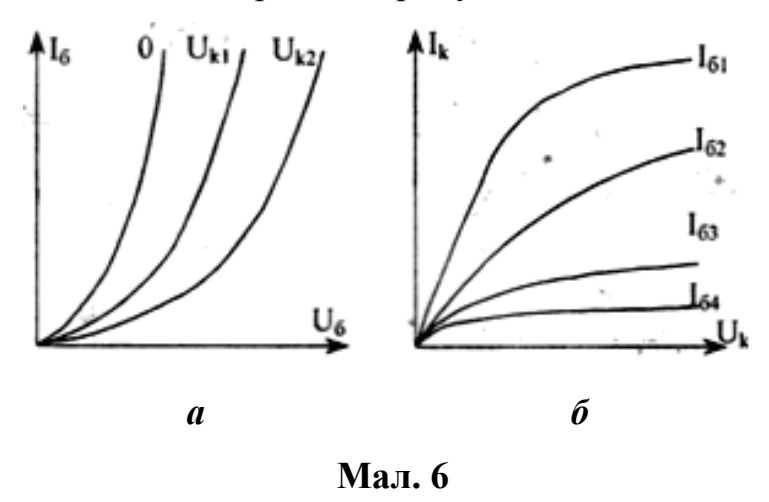

2

*= 0*).

Вхідна характеристика – це залежність вхідного струму від вхідної напруги при фіксованих значеннях напруги на колекторі (мал. 6 *а*). Вихідні характеристики встановлюють залежність колекторного (вихідного) струму від напруги на колекторі при

фіксованих значеннях струму бази (вхідного) (мал. 6 *б*).

Найбільш важливими характеристиками транзисторів, які дають можливість визначати їх коефіцієнти підсилення, є вихідні вольт-амперні характеристики в схемі зі спільним емітером. Вольт-амперна вихідна характеристика транзистора в схемі із спільним емітером показує залежність сили струму в колі колектора від напруги на ділянці емітер-колектор при сталому струмі бази.

Параметри транзисторів можуть бути визначені на основі двох сімейств характеристик.

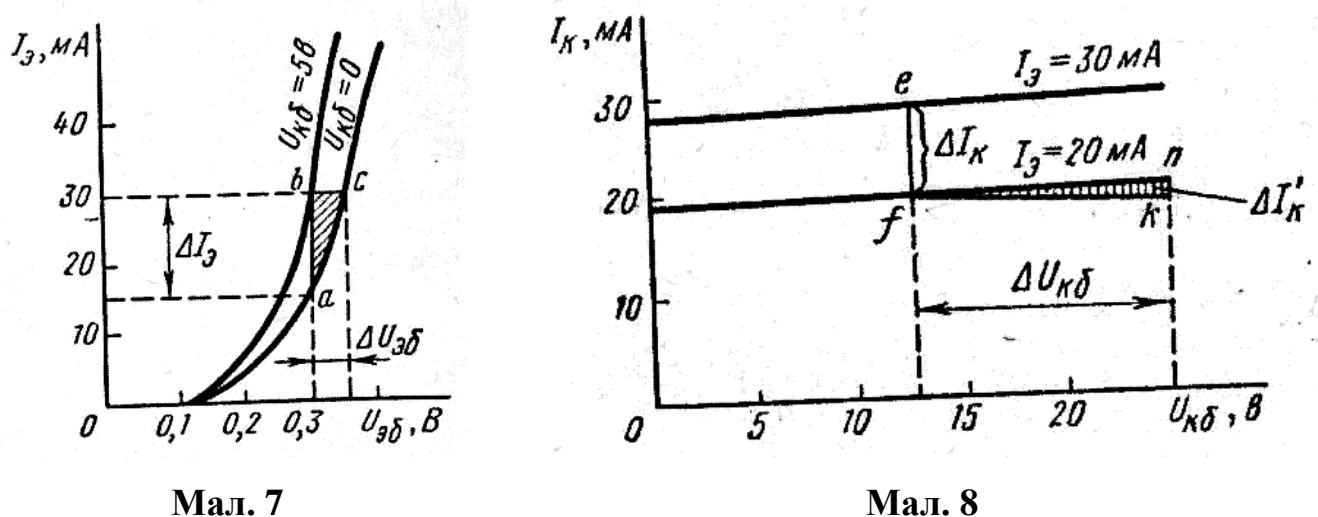

За сімейством вхідних характеристик визначають:

$$
h_{11} = \frac{\Delta U_{B}}{\Delta I_{B}} \text{ при } U_{K} = const ; h_{12} = \frac{\Delta U_{B}}{\Delta U_{K}} \text{ при } I_{K} = const \text{ (мал. 7).}
$$

За сімейством вихідних характеристик визначають:

$$
h_{22} = \frac{\Delta I_K}{\Delta U_K} \text{ при } I_E = const; \ h_{21} = \frac{\Delta I_K}{\Delta I_E} \text{ при } U_K = const = 6B \text{ (мал. 8)}.
$$

#### **Виконання роботи:**

1. Зібрати схему для дослідження транзистора (мал. 9).

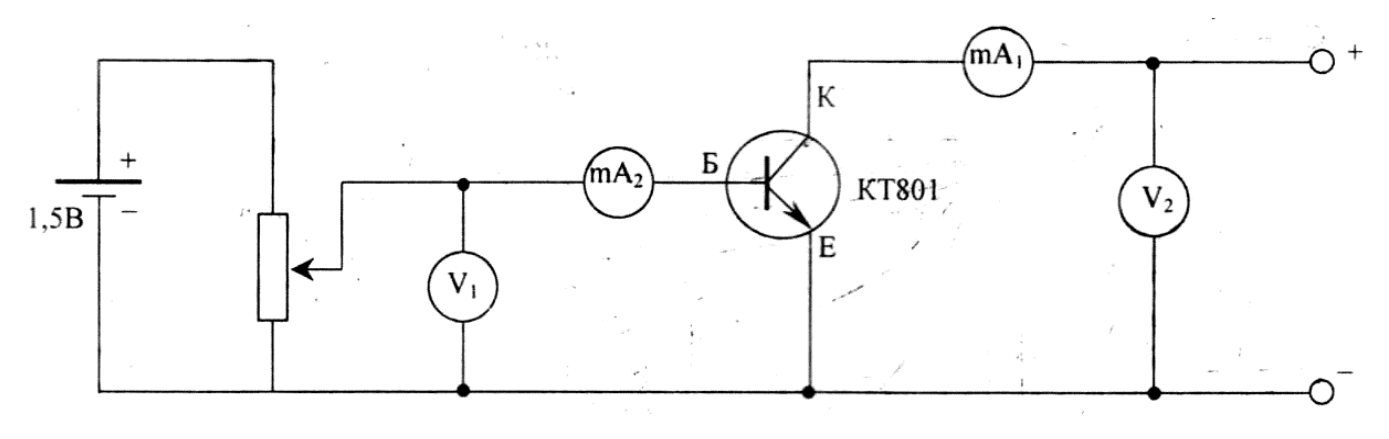

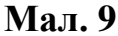

- 2. Зняти три вхідні характеристики транзистора  $I<sub>F</sub> = f<sub>I</sub>(U<sub>F</sub>)$  при напругах  $U_{K1} = 0$ ,  $U_{K2} = 6$ ,  $U_{K3} = 12 B$ .  $U_{K2}$  змінюють в межах від 0 до 0,7 В через *0,1 В* (струм бази *I<sup>Б</sup>* в межах *5…6 мА*).
- 3. Зняти чотири вихідні характеристики транзистора *I<sup>К</sup> = f2(UК)* при струмах  $I_{BI} = 0, I \text{ } MA; I_{B2} = 0, 5 \text{ } MA; I_{B3} = I \text{ } MA; I_{B4} = 2 \text{ } MA.$  Струм  $I_K$  не повинен перевищувати *60 мА*. *U<sup>К</sup> = 0; 0,5; 1; 1,5; 2; 5; 6; 9; 12 В*.
- 4. Дані експериментів занести до таблиць.
- 5. За даними експериментів побудувати сімейства характеристик транзистора.
- 6. За графіками визначити *h* параметри транзистора.

#### **Контрольні запитання.**

- 1. Що собою являє транзистор і як він працює?
- 2. Які бувають схеми вмикання транзистора?
- 3. Як, користуючись характеристиками, визначають систему *h*-параметрів транзистора?

### **Результати вимірювань**

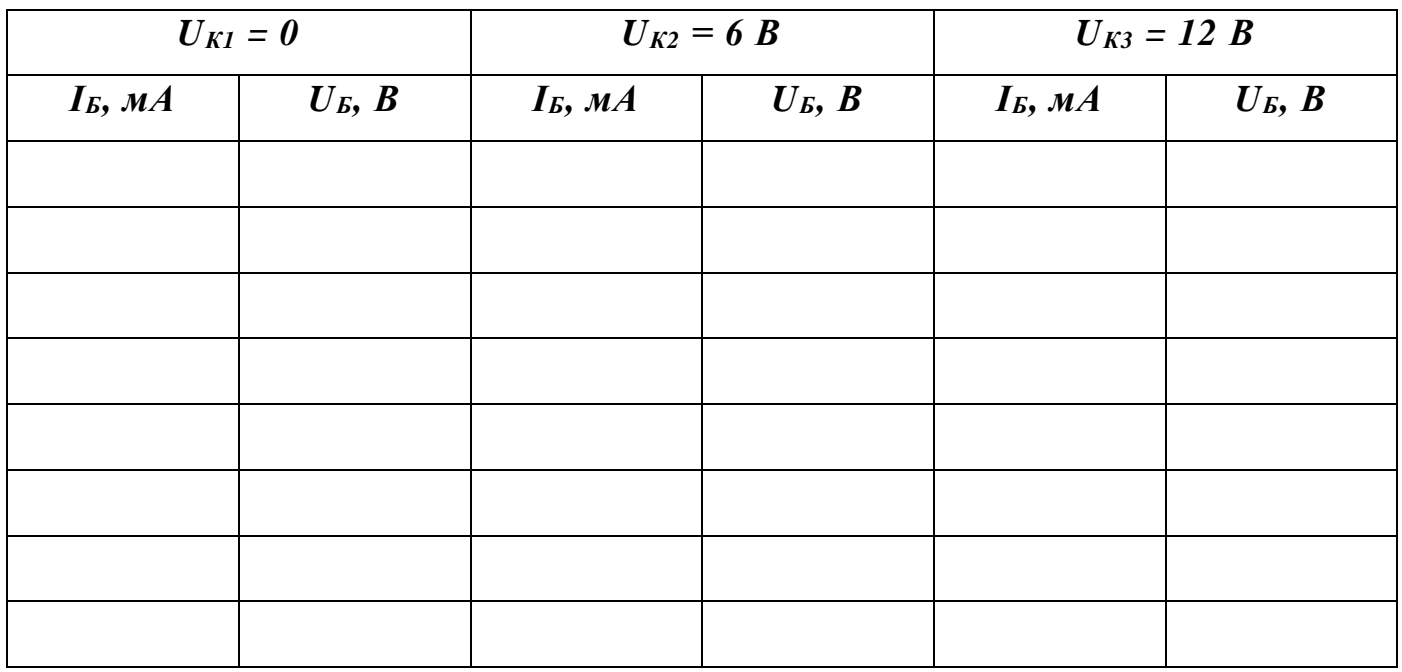

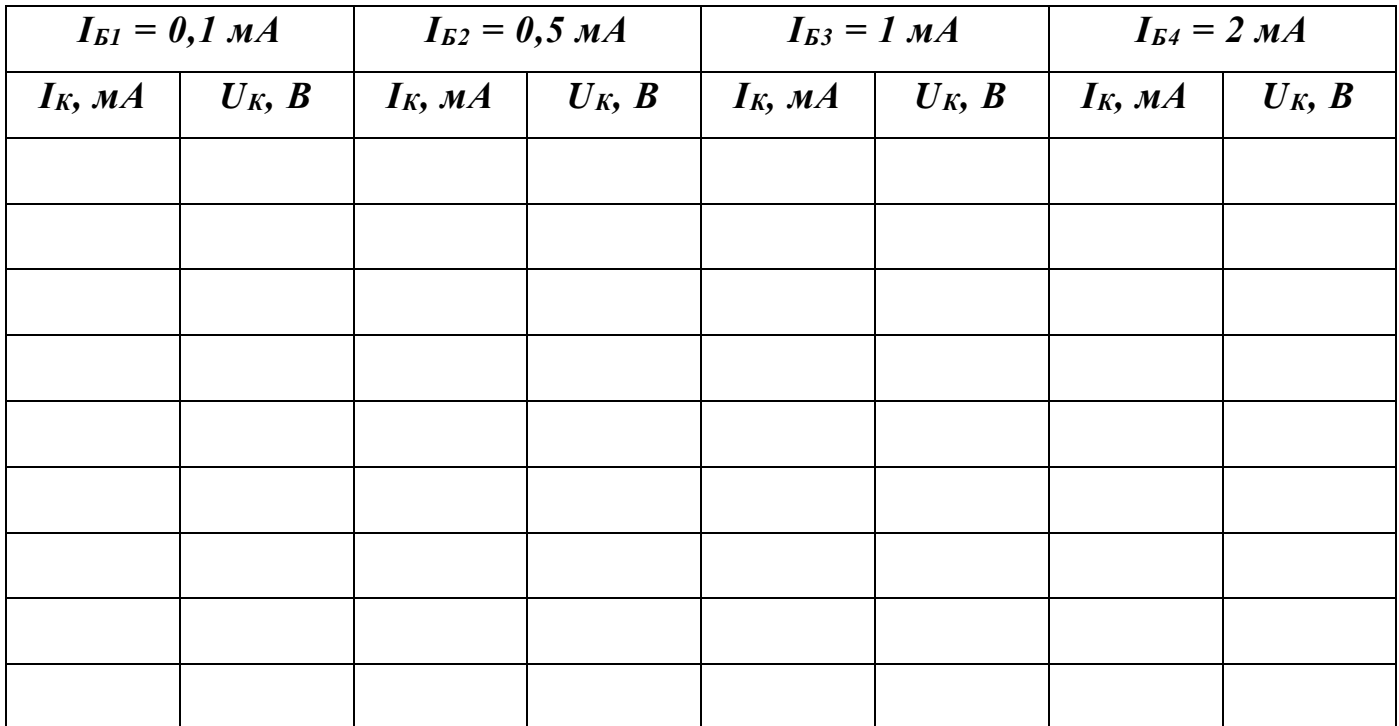

### *Лабораторна робота №3*

#### **Дослідження послідовного коливального контура.**

**Мета роботи:** зняти та проаналізувати характеристики послідовного коливального контура.

**Прилади та обладнання:** послідовний коливальний контур, генератор високої частоти, мілівольтметр, вимірювач індуктивностей і ємностей (Е12-1).

#### **Теоретичні відомості.**

Коливальний контур — електричне коло, складене з резистора, ємності та індуктивності, в якому можливі коливання напруги й струму. Коливальні контури широко застосовуються в радіотехніці та електроніці, зокрема в генераторах електричних коливань, в частотних фільтрах. Вони використовуються практично в кожному електротехнічному пристрої.

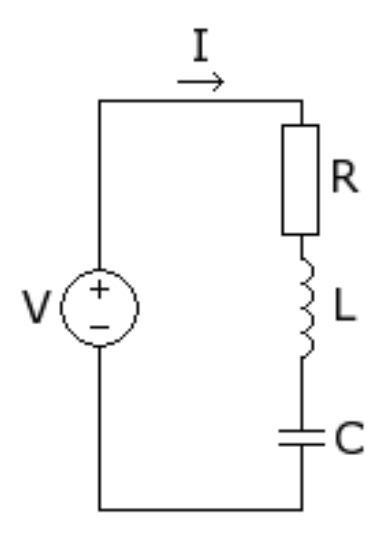

**Мал. 1.**

Розглянемо коливальний контур, у якому активний опір, котушка і конденсатор з'єднані послідовно – послідовний коливальний контур (мал. 1). Якщо до контура під'єднати зовнішнє джерело напруги, то на обкладинках конденсатора C з'явиться певний заряд: додатній на одній із них, від'ємний на іншій. Оскільки обкладинки сполучені між собою колом, що складається з індуктивності і опору, то конденсатор почне розряджатися, а через коло потече струм. Збільшення струму на котушці індуктивності викликає в ній

електрорушійну силу, яка діятиме проти струму, перешкоджаючи йому зростати миттєво. Крім того, проходячи через активний опір, струм буде викликати нагрівання цього опору за законом Джоуля-Ленца, призводячи до втрат енергії.

Сила струму в колі буде збільшуватися доти, доки на обкладинках конденсатора залишатиметься заряд. Тоді, коли заряд на обкладинках конденсатора дорівнюватиме нулю, сила струму в колі буде максимальною, і відтоді почне зменшуватися. Зменшення струму в індуктивності призводить до виникнення електрорушійної сили, яка намагатиметься сповільнити це зменшення, тому струм в

колі не зменшиться до нуля миттєво, а продовжуватиме протікати, заряджаючи конденсатор уже оберненим зарядом. На обкладинці, зарядженій спочатку позитивно, зосереджуватиметься негативний заряд, і навпаки. Максимального значення заряд досягне тоді, коли струм через коло спаде до нуля. В цю мить на обкладинках конденсатора утвориться заряд майже рівний початковому, тільки з оберненим знаком. Зменшення заряду зумовлене втратами в активному опорі, що викликають зменшення струму перезарядки. Далі процес повторюється в зворотному напрямку – конденсатор починає розряджатися, викликаючи в колі струм, індуктивність спочатку обмежує швидкість зростання струму, а потім швидкість його зменшення викликає електрорушійну силу , що втримує заряд, і, як наслідок, конденсатор знову заряджається.

Якщо втрати струму (на утворення тепла, на випромінювання електромагнітних хвиль тощо) невеликі, то коливання можуть продовжуватися дуже довго. У ідеальному випадку нульового опору – вічно. В реальних колах активний опір завжди існує, а тому реальні коливання завжди затухають.

Період вільних незатухаючих коливань  $T = \frac{2\pi}{m} = 2\pi\sqrt{LC}$  $\omega$  $=\frac{2\pi}{2}=2$ 

Ця формула вперше була отримана в 1853 році В. Томсоном, тому і називається формулою Томсона.

Резистор *R* є активним елементом контуру. На ньому виділяється теплова енергія. Індуктивна котушка *L* і конденсатор *С* — реактивні елементи контуру (мал. 2, *а*). В індуктивній котушці струм випереджає напругу на кут 90°; її опір визначається виразом

$$
X_L = 2\pi f L
$$

Струм, який проходить через конденсатор, відстає від прикладеної напруги на кут 90°. Опір конденсатора можна розрахувати за формулою

$$
X_c = \frac{1}{2\pi fC}
$$

Якщо до послідовного коливального контуру (мал. 2, *б*) приєднати зовнішній генератор G, то за умови *X<sup>L</sup> = Х<sup>с</sup>* в контурі виникає *резонанс напруг*. При цьому частота генератора збігається з власною частотою контуру. При розстроюванні генератора відносно резонансної частоти опір контуру зростає, а струм зменшується (мал. 2, *в*).

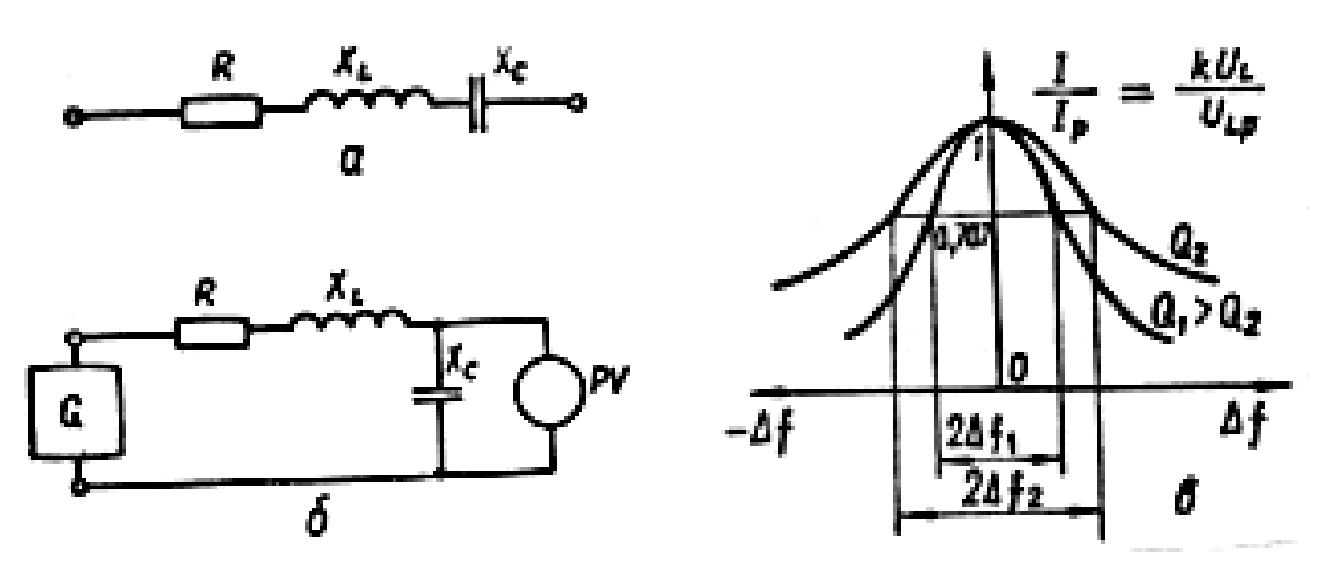

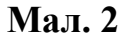

На частотах близьких до частоти резонансу АЧХ контура стрімко спадає при зростанні розстроювання. Тому, при подачі на вхід контуру сукупності гармонічних коливань з різними частотами, коливання, частоти яких близькі до частоти резонансу, викликають в контурі великі відгуки (струм і напругу на виході) і, навпаки, малі на частотах далеких від частоти резонансу. Спроможність контуру виділити з сукупності коливань ті коливання, частоти яких близькі до частоти резонансу називають селективністю або вибірністю. Кількісно вибірні властивості характеризують смугою пропускання, яка визначається за домовленістю.

Смугою пропускання контуру називають проміжок частот біля частоти резонансу, на границях якого АЧХ знижується відносно максимуму до певного рівня, який визначається домовленістю. Для послідовного коливального контуру цей рівень зручно задавати граничними значеннями узагальненим розстроюванням. Найчастіше беруть  $\alpha_{\text{LP}} = \pm 1$ . В цьому випадку границям смуги пропускання відповідає зниження АЧХ високодобротних контурів до рівня 2  $\frac{1}{\sqrt{2}}$  відносно максимуму (мал. 3).

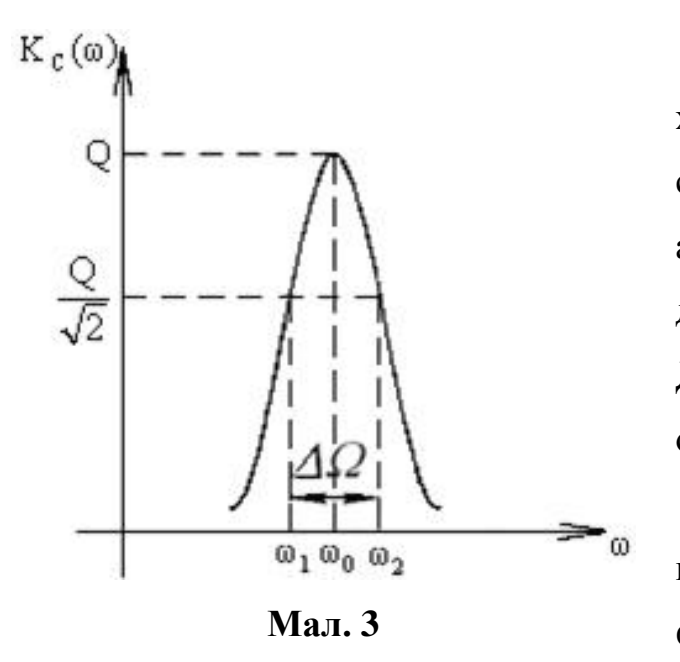

Добротність коливального контуру – характеристика резонансних властивостей системи, яка показує відношення амплітуди коливань системи при резонансі до амплітуди коливань далеко від нього. Добротність враховує наявність активного опору навантаження *R*.

Для послідовного коливального контура добротність обчислюється за формулою:

$$
Q = \frac{1}{R} \sqrt{\frac{L}{C}}
$$

Величину, обернену добротності *Q*  $d = \frac{1}{2}$  називають затуханням контура. Для визначення добротності контура зазвичай користуються формулою  $Q = \frac{P}{R}$  $Q = \frac{\rho}{R}$ , де *R* – активний опір контура,  $\rho = I2R$ .

Активний опір котушок часто треба зменшувати, щоб мати високу їх добротність, яка б забезпечила значний коефіцієнт підсилення контура і слабке затухання коливань. Добротність коливального контура фактично визначається добротністю котушки:

$$
Q=\frac{\omega L}{r}=\frac{\pi}{\theta},
$$

де θ — логарифмічний декремент затухання. З цієї рівності видно, що добротність коливального контура можна підвищити, зменшивши активний опір котушки. Крім зазначеного вище способу, на практиці для підвищення добротності контура використовують феромагнітні сердечники, які дають змогу забезпечити потрібну індуктивність *L* при меншій кількості витків, а отже, і при меншому активному опорі котушки.

У коливальних контурах високої добротності резонансна крива змінюється досить круто, різко виділяється максимум струму на резонансній частоті, а отже, смуга пропускання такого контура вузька.

#### **Виконання роботи:**

1. Вивчити інструкції користування приладами, які застосовуються в даній роботі.

2. За допомогою приладу Е12-1 виміряти індуктивність контура *L*, ємність *Ск*, та вхідну ємність мілівольтметра ВЗ-38 на межі вимірювання 1 B.

3. Підрахувати резонансну частоту контура за формулою: *LC f*  $2\pi$  $=\frac{1}{\sqrt{1-\frac{1}{1-\frac{1}{1-\$ 

4. Підрахувати хвильовий опір контура  $\rho = \sqrt{\frac{L}{C}}$ *L*  $\rho = \sqrt{\frac{L}{g}}$  і його добротність  $R_K + R_I$  $Q = \frac{\rho}{R_{\nu} +}$ 

 $(R_K = 1 \text{ } O_M; R_\Gamma = 13 \text{ } O_M).$ 

5. Зібрати схему (мал. 3). На генераторі відшукати резонансну частоту та встановити таку напругу  $U_{BX}$ , щоб покази мілівольтметра були в межах шкали 1 В.

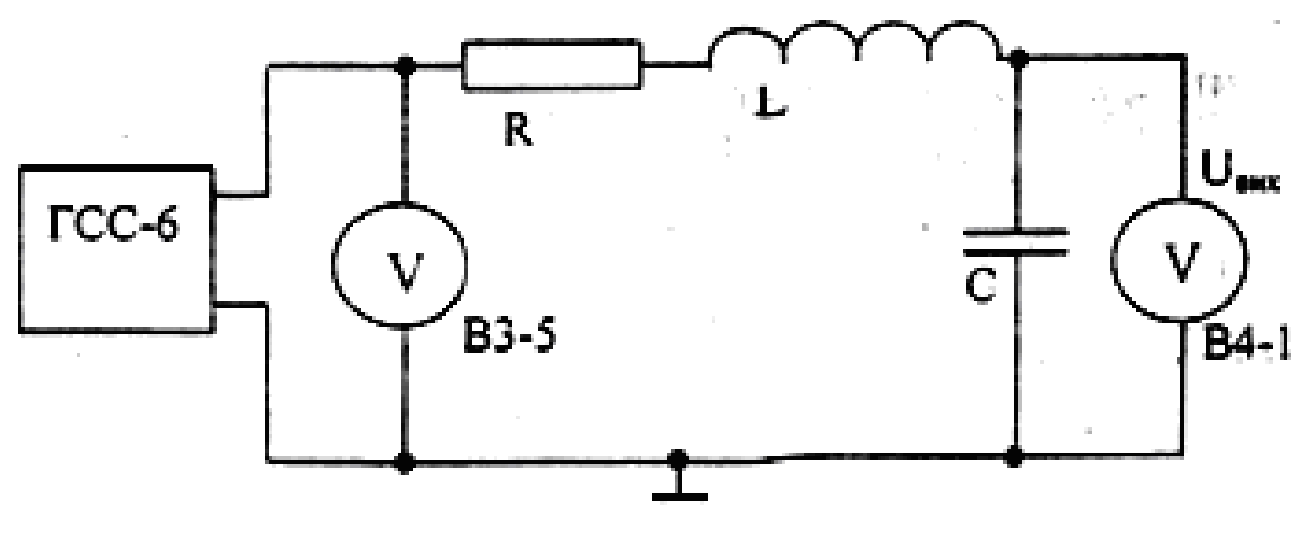

**Мал. 3**

6. Підтримуючи незмінною напругу *UBX* знімають залежність *UBИX* від частоти генератора. Частоту змінюють через кожні 5 кГц в межах:  $f_{PE3}$  ± 30 кГц. Дані вимірів заносять в таблицю.

7. За даними досліду на міліметровому папері будують графік залежності  $K = f(\xi)$ .

8. За графіком шукають смугу пропускання контура та його добротність:  $2\xi$  $Q=\frac{1}{2a}$ .

9. Порівнюють резонансну частоту та добротність із обчисленими в пунктах 3

і 4.

### **Контрольні запитання.**

- 1. Які елементи входять до складу коливальних контурів?
- 2. Як впливають активний, індуктивний та ємнісний опори елементів коливального контуру на його параметри?
- 3. Як виникають вільні коливання в контурі?
- 4. Що таке затухання і добротність коливального контуру?
- 5. Що називається смугою пропускання коливального контуру?
- 6. Що таке резонанс напруг?

#### **Результати вимірювань**

 $L = \begin{array}{c|c|c|c|c} & & & & \text{C} = \end{array}$ 

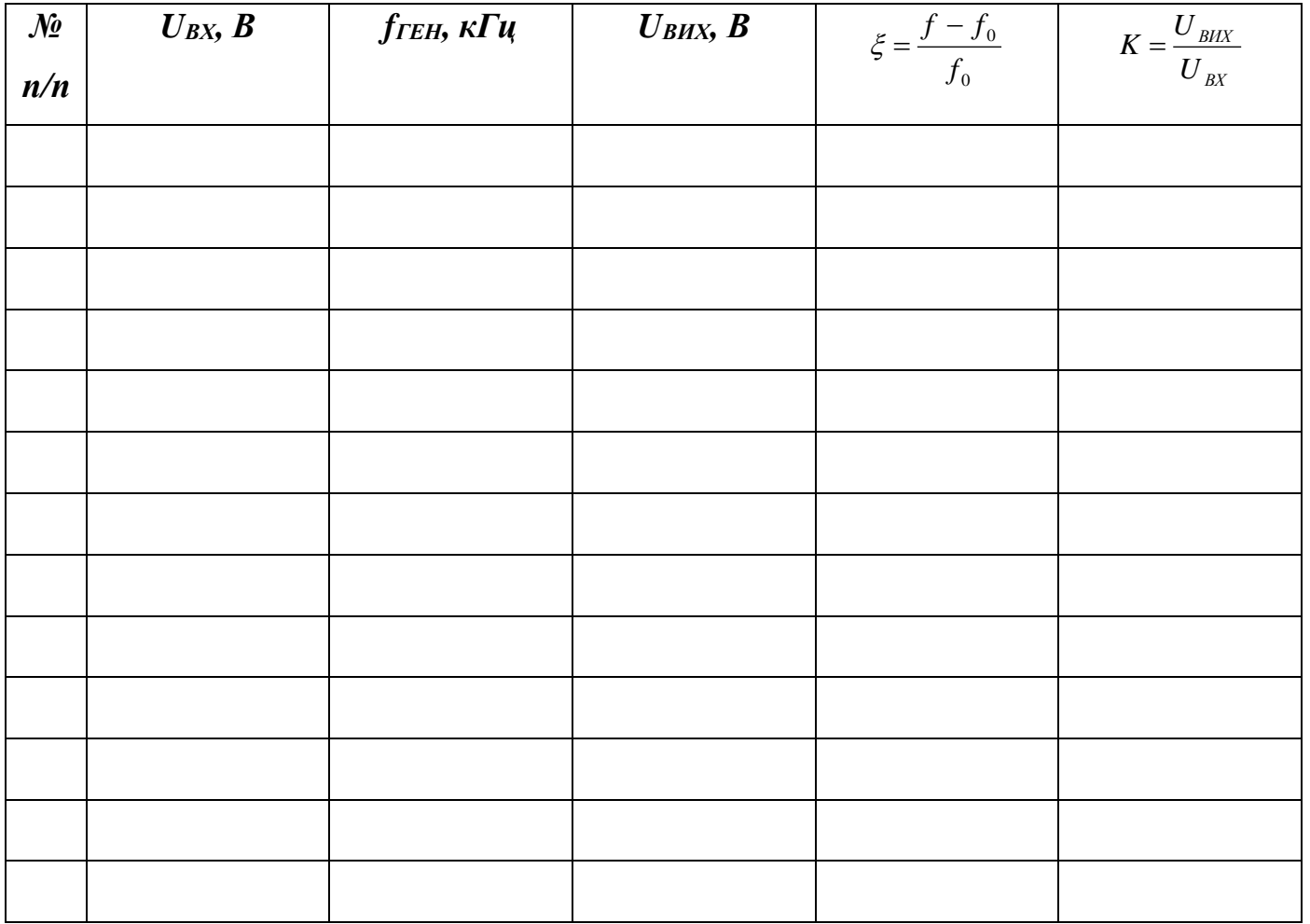

### *Лабораторна робота №4*

### **Дослідження паралельного коливального контура.**

**Мета роботи:** зняти та проаналізувати характеристики паралельного коливального контура.

**Прилади та обладнання:** паралельний коливальний контур, генератор високочастотних сигналів, мілівольтметр.

#### **Теоретичні відомості.**

Найпростішим електричним колом, у якому спостерігається явище резонансу, є одиночний коливальний контур, що складається з котушки індуктивності та конденсатора, з'єднаних замкненим колом. Залежно від способу підключення до коливального контуру джерела енергії розрізняють послідовний і паралельний коливальні контури.

Паралельний коливальний контур складається із паралельно з'єднаних котушки індуктивності та ємності, що підключені паралельно до джерела живлення. У радіотехніці таке коло називають коливальним контуром паралельного живлення або скорочено паралельним коливальним контуром.

Паралельний коливальний контур використовують в радіотехнічних колах з досить великим опором генератора.

У паралельному коливальному контурі (мал. 1**)** при збігу частот зовнішнього генератора та контуру настає *резонанс струмів.*

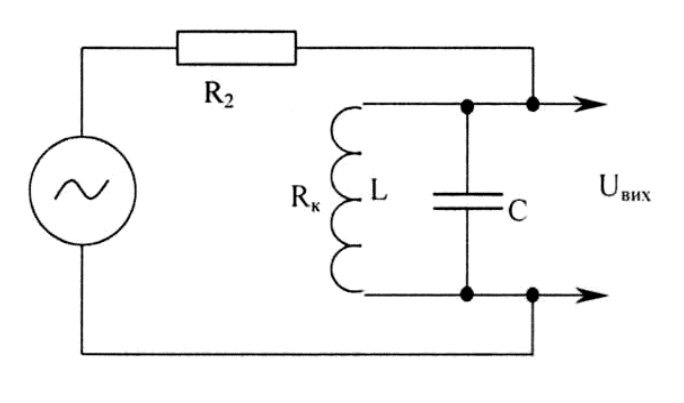

**Мал. 1**

Розглянемо коло, що складається з генератора гармонічних коливань і паралельного коливального контура.

Величина струму в кожній гілці контура *І<sup>С</sup>* і *І<sup>L</sup>* залежить від частоти. З підвищенням частоти ємнісний опір *R<sup>C</sup>* зменшується, а індуктивний *R<sup>L</sup>* збільшується. При деякій частоті вони

стають однаковими. В цьому випадку струми в гілках контура також будуть однаковими.

Режим, що виникає в колі паралельного коливального контура, при рівності індуктивного і ємнісного опору, називають *резонансом струмів*. У зв'язку з тим, що напруга на контурі, дорівнює напрузі зовнішнього генератора, в індуктивній гілці контура випереджає струм по фазі на  $\frac{\pi}{2}$  $\frac{\pi}{2}$ , а в ємкісній відстає від струму по фазі на 2  $\frac{\pi}{2}$ , то струми в гілках знаходяться в протифазі. Якщо активний опір контура  $R_K$ дорівнює нулю (ідеальний контур), то результуюче значення струму *I<sup>0</sup>* в зовнішньому колі контура дорівнюватиме нулю, тобто опір ідеального паралельного коливального контура при резонансі нескінченно великий (*RРЕЗ = ∞*).

Резонансний опір паралельного коливального контура *RРЕЗ* залежить від співвідношення величин *L*, *C* і *R*. Чим більше *R*, тим менше *RРЕЗ* і більший струм *I* в зовнішньому колі. При цьому більше енергії витрачається в ньому на виділення тепла.

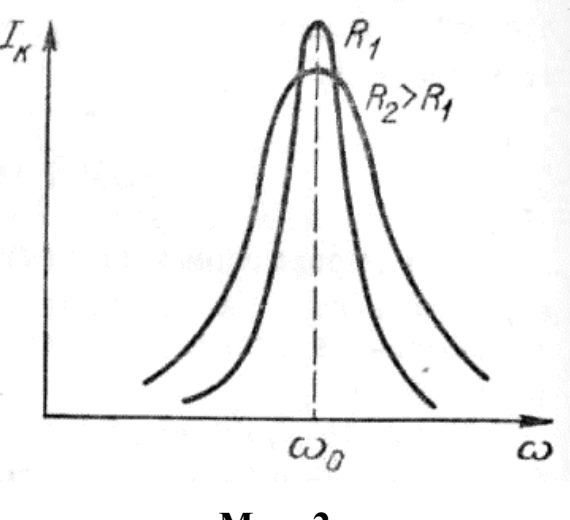

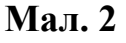

На мал. 2 показано резонансні криві струму в зовнішньому колі паралельного коливального контура.

Аналогічно, як і для послідовного коливального контура, є деяка частота, яку називають резонансною, на якій реактивні опори котушки і конденсатора однакові. Це означає, що при цій частоті коливальний контур має нескінченно великий опір

змінному струму. Опір реального паралельного коливального контура (тобто з втратами) зрозуміло, не дорівнює нескінченності – він тим менший, чим більший омічний опір втрат в контурі, тобто зменшується прямопропорційно зменшенню добротності контура. В цілому, фізичний зміст поняття добротності, характеристичного опору і резонансної частоти коливального контура, а також їх розрахункові формули, справджуються як для послідовного, так і для паралельного коливального контура.

- 24 - У разі, коли частота коливань генератора збігається з резонансною частотою контура його індуктивна і ємнісна гілки чинять однаковий опір змінному струму, завдяки чому струми в гілках контура будуть однаковими. В цьому випадку говорять, що в колі має місце *резонанс струмів*. Як і в послідовному коливальному контурі, реактивні опори котушки і конденсатора компенсують один одного, і опір контура струму, що протікає через нього, стає чисто активним (резистивним). Величина цього опору, який часто називають в техніці еквівалентним, визначається добутком добротності контура на його характеристичний опір *RЕКВ = QR*. На частотах, відмінних від резонансної, опір контура зменшується і набуває реактивний характер, на нижчих частотах – індуктивний (оскільки реактивний опір індуктивності падає при зменшенні частоти), а на вищих – навпаки, ємнісний (так як реактивний опір ємності падає із зростанням частоти). В процесі роботи контура, двічі за період коливань, відбувається енергетичний обмін між котушкою і конденсатором. Енергія по черзі накопичується то у вигляді енергії електричного поля зарядженого конденсатора, то у вигляді енергії магнітного поля котушки індуктивності. При цьому в контурі протікає власний контурний струм *IК*, який більший по величині від струму в зовнішньому колі *I* в *Q* разів.

Досить часто в реальній радіоелектронній апаратурі доводиться стикатися з необхідністю переналаштування коливальних контурів – наприклад, в приймачі, для забезпечення можливості прийому радіостанцій, що працюють на різних частотах В цьому випадку ємнісні елементи контурів виконуються у вигляді конденсаторів змінної ємності, або спеціальних діодів, – варикапів, що мають велику бар'єрну ємність, залежну від прикладеної до неї напруги У ряді випадків застосовують і перенастроювані котушки індуктивності – варіометри.

#### **Виконання роботи:**

1. Збирають схему (мал. 2).

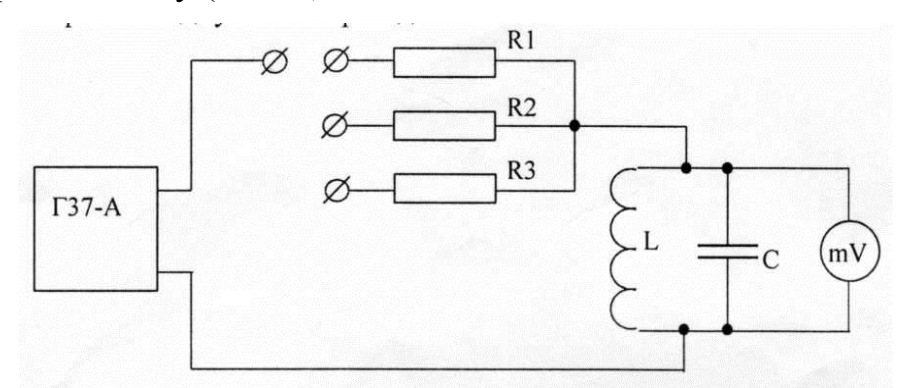

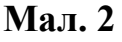

- 2. Послідовно з контуром включають опір R1 і за максимумом показів мілівольтметра шукають резонансну частоту – *fРЕЗ*.
- 3. Змінюючи частоту генератора в межах *fРЕЗ* = ± 100 кГц (через 10 кГц) знімають залежність U<sub>BИX</sub> від частоти. Напругу на виході генератора підтримують сталою (біля 3 В).
- 4. Результати вимірів заносять в таблицю.
- 5. Аналогічні залежності шукають для опорів  $R_2$  і  $R_3$ .
- 6. За даними дослідів на міліметровому папері будують графіки залежностей  $K = f(\xi)$ .
- 7. За графіком шукають смуги пропускання для трьох випадків.

#### **Контрольні запитання.**

- 1. Що таке резонанс струмів?
- 2. Як впливає опір генератора на характер резонансної кривої?

#### **Результати вимірювань.**

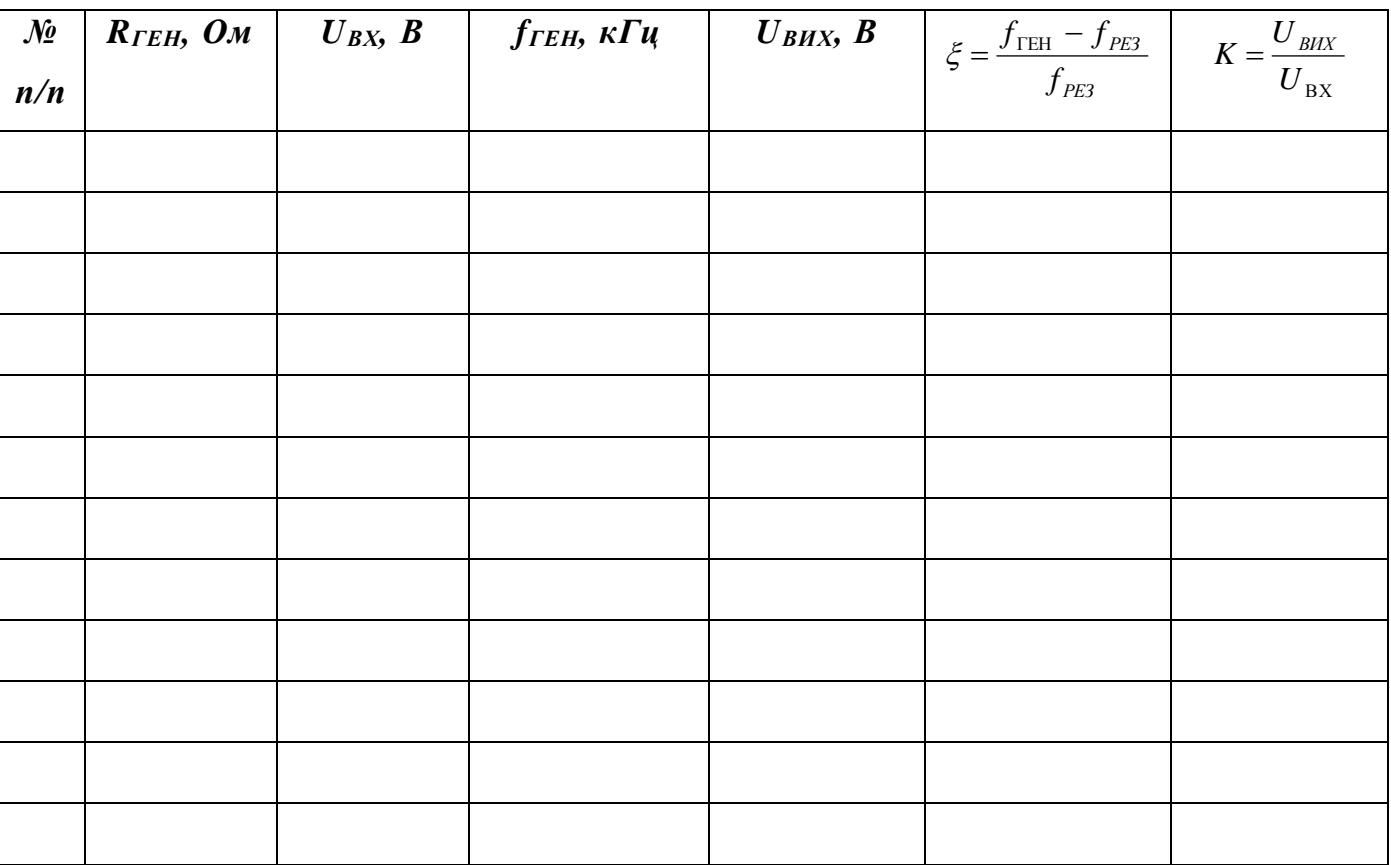

**R<sup>1</sup>**

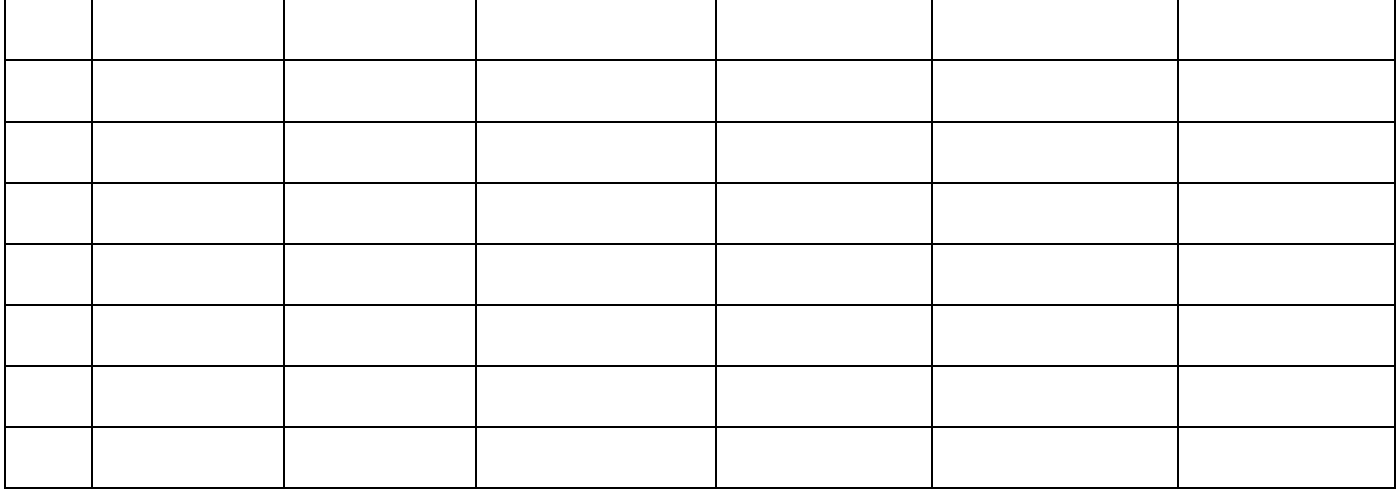

**R<sup>2</sup>**

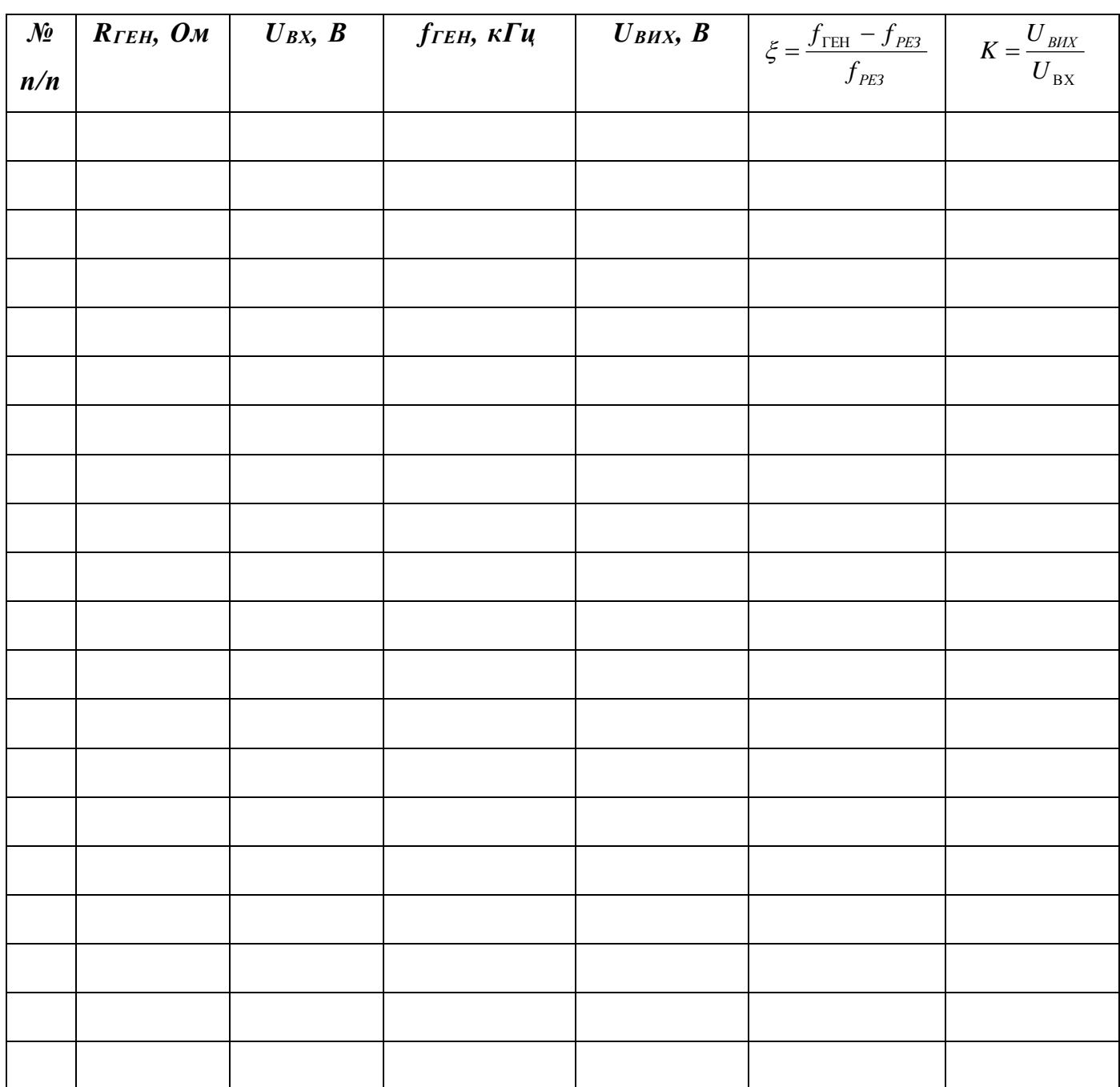

### **R<sup>3</sup>**

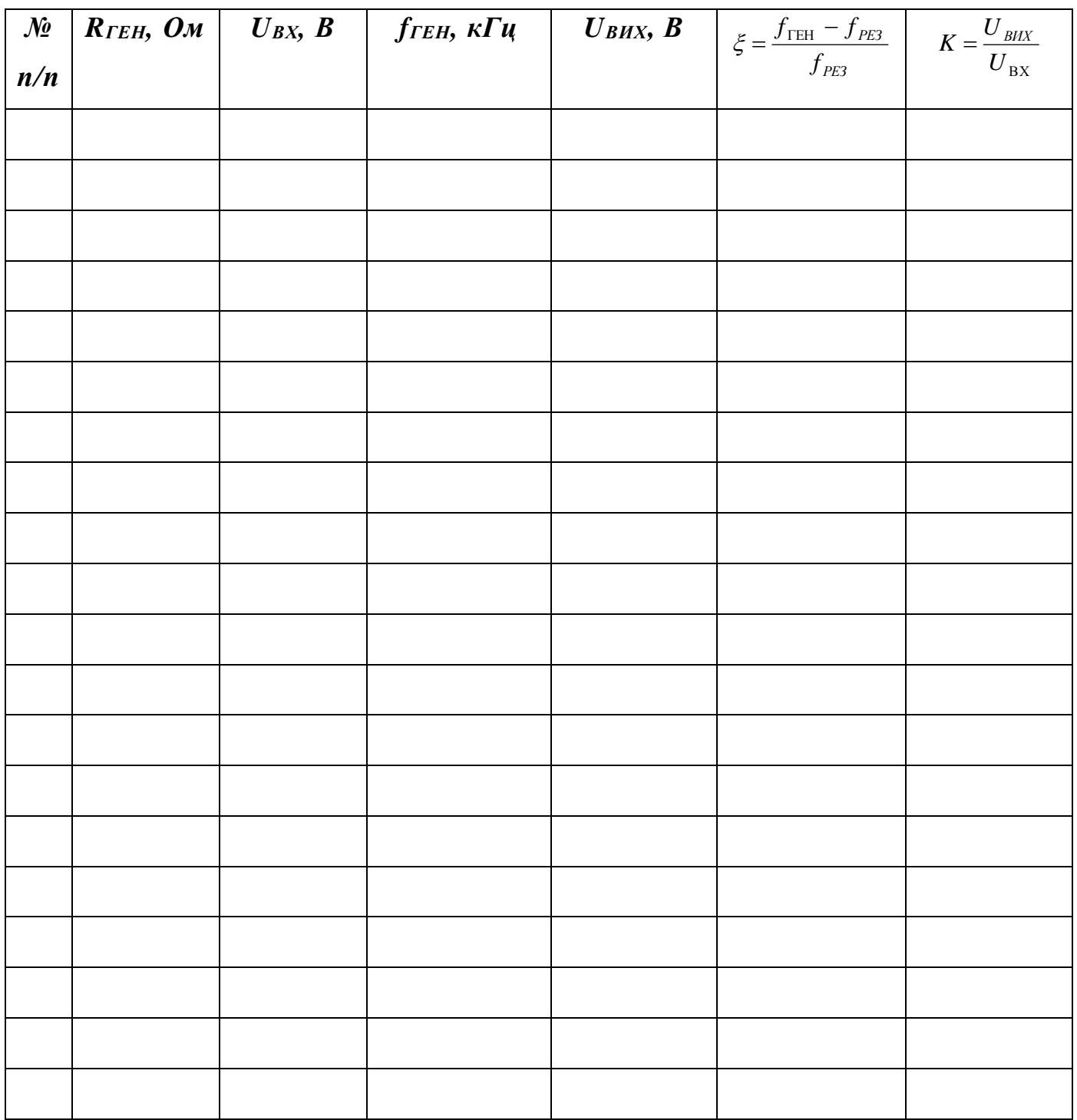

### *Лабораторна робота №5*

## **Дослідження регулятора тембру, зібраного на операційному підсилювачі.**

**Мета роботи:** вивчити та проаналізувати характер роботи регулятора тембру, зібраного на операційному підсилювачі.

**Прилади та обладнання:** генератор звукової частоти, мілівольтметр змінного струму, панель регулятора тембру, блок живлення, осцилограф.

#### **Теоретичні відомості.**

Свою назву операційні підсилювачі (ОП) отримали через те, що спочатку застосовувалися для виконання математичних операцій додавання, віднімання, множення і ділення.

Інтегральні ОП успадкували колишню назву від своїх попередників і дуже широко застосовуються в аналоговій схемотехніці. На даний час ОП виконуються, як правило, у вигляді монолітних інтегральних мікросхем і за своїми розмірами і ціною практично не відрізняються від окремо взятого транзистора. Завдяки практично ідеальним характеристикам операційних підсилювачів реалізація різних схем на їх основі стала значно простішою, ніж на окремих транзисторах.

**Структурна схема.** Операційний підсилювач, виконаний у вигляді інтегральної мікросхеми, має у своєму складі диференціальний вхідний каскад (ДВК), проміжні каскади посилення (ПКП) і крайовий каскад (КК).

Диференціальний каскад забезпечує великий коефіцієнт посилення по відношенню до різниці вхідних сигналів (диференціальний сигнал), малий коефіцієнт підсилення відносно синфазних перешкод, малий дрейф нуля і великий вхідний опір.

Проміжні каскади дозволяють отримати велике посилення напруги сигналу, змінити на 180° або зберегти нульовим фазовий зсув підсилення сигналу.

Кінцевий каскад забезпечує малий вихідний опір і достатню потужність сигналу для низкоомного навантаження, великий вхідний опір. Останнє необхідно для збереження великого коефіцієнта посилення напруги проміжних каскадів. В якості кінцевого каскаду зазвичай використовують емітерний повторювач.

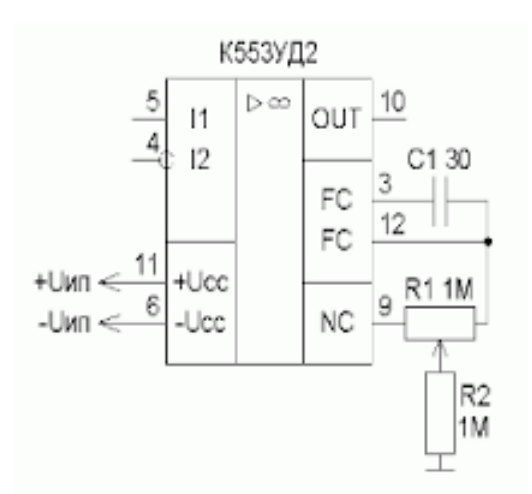

**Мал. 1. Спрощена схема двокаскадного ОП μ А741**

**Позначення ОП на принципових схемах.** Будь-який ОП має не менше п'яти виводів: два вхідних (інвертуючий і неінвертуючий), два виводи для підключення живлення і один вихідний вивід.

Багато ОП додатково мають кілька виводів, що не несуть функціонального навантаження (допоміжні), до яких підключаються кола корекції АЧХ (мітки FC), кола для підключення елементів балансування

по постійному струму (мітки NC), а також виведення металевого корпусу (⊥) для з'єднання з загальним проводом пристрою, в який входить ОП.

**Підключення ОП до джерела живлення.** У загальному випадку для роботи операційного підсилювача потрібно двополярне джерело живлення; типові значення напруг джерела становлять  $\pm$  6 B;  $\pm$  12 B;  $\pm$  15 B (іноді  $\pm$  18 B).

На даний час в електроніці широко застосовується цифрова обробка сигналів. Цифрові методи, що ґрунтуються на використанні мікропроцесорів, проникли в безліч областей радіоелектроніки і призвели до створення абсолютно нових способів обробки сигналів. Одночасно спостерігається розвиток аналогової електроніки, оскільки в міру розвитку систем цифрової обробки підвищуються вимоги до якості вхідних і вихідних аналогових сигналів. Операційний підсилювач є базовим елементом пристроїв аналогової обробки сигналів. Тому розробник систем збору, передачі і обробки вимірювальної інформації має володіти знаннями параметрів ОП (схем їх включення і вмінням проектувати пристрої на основі ОП). Розглянемо деякі основні застосування ЗУ в аналоговій схемотехніці.

**Негативний зворотний зв'язок.** У багатьох випадках ОП застосовується з негативним зворотним зв'язком. При цьому характеристики схеми не залежать від коефіцієнта посилення операційного підсилювача без зворотного зв'язку К, а визначаються лише параметрами зовнішніх елементів.

Принцип введення негативного зворотного зв'язку ілюструється на мал. 2.

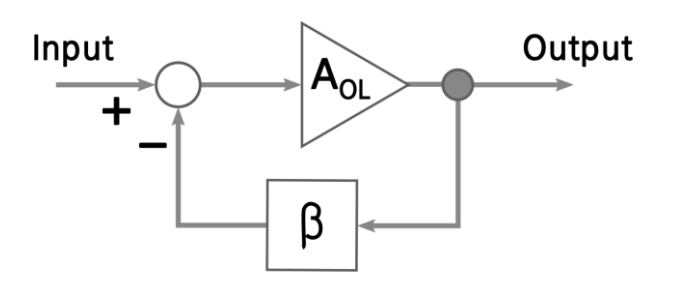

**Мал. 2. Принцип негативного зворотного зв'язку.**

Частина вихідної напруги повертається через ланцюг зворотного зв'язку до входу підсилювача. Коефіцієнт зворотного зв'язку β показує, яка частина вихідної напруги подається на вхід, вона може набувати значень від нуля до одиниці.

Якщо, як це показано на мал. 2, напруга зворотного зв'язку віднімається від вхідної напруги, зворотній зв'язок називається негативним.

Таким чином, з цього співвідношення випливає, що коефіцієнт підсилення ОП зі зворотним зв'язком визначається майже виключно тільки зворотним зв'язком і мало залежить від параметрів самого підсилювача. У найпростішому випадку колом зворотного зв'язку є резистивний дільник напруги. При цьому схема з ОП працює як лінійний підсилювач, коефіцієнт підсилення якого визначається тільки коефіцієнтом послаблення кола зворотного зв'язку. Якщо в якості кола зворотного зв'язку застосовується RC-коло, то утворюється активний фільтр.

**Інвертуючий підсилювач.** Цей підсилювач змінює полярність підсиленого сигналу на протилежну.

**Неінвертуючий підсилювач.** Не інвертує вхідний сигнал.

Коефіцієнт підсилення по напрузі дорівнює: 1 2 *R R U*  $K = \frac{U}{A}$ *ВХ*  $=$  $\frac{O_B H X}{O}$ 

У підсилювачах звукової частоти (ПЗЧ) часто необхідна корекція їх АЧХ. В одних випадках потрібно мати прямолінійну АЧХ всього підсилювача, в інших – здійснити підйом або спад її на деяких ділянках.

Регулювання АЧХ підсилювача можна здійснити за допомогою регуляторів тембру, що є регульованими частотно-залежними колами, які встановлюються між підсилювальними каскади або в колі зворотного зв'язку підсилювача.

В залежності від способу дії на АЧХ підсилювача регулятори тембру можуть бути *плавними* або *ступінчастими*. Існують також схеми регуляторів тембру, в яких регулювання АЧХ підсилювача здійснюються окремо на нижніх і верхніх частотах. Ці регулятори тембру побудовано на основі RC-кіл.

Широкого застосування набули регулятори тембру з активними елементами (транзисторами, операційними підсилювачами), в коло негативного зворотного зв'язку яких уведено регульовані елементи. На мал. 4 зображено схему такого регулятора тембру. Подільник виконаний на резисторах  $R_1$ ,  $R_2$ ,  $R_3$  регулює нижні звукові частоти. В середньому положенні повзунка резистора R<sub>2</sub> коефіцієнт передачі регулятора дорівнює одиниці. Регулювання верхніх звукових частот забезпечує змінний резистор R7.

У крайніх положеннях коефіцієнт передачі зменшується або зростає відповідно в  $n_1$  і  $n_2$  раз:  $1$   $\cdots$   $2$  $R^1$ <sup>n</sup> R *R R n*  $=\frac{R_1+R_2}{R};$  $a_2 = \frac{R_3 + R_2}{R_1}$  $R_{\circ} + R$ *n*  $=\frac{R_3+R_2}{R}$ .

1

Наближено можна рахувати: 3 2  $^{-1}$ <sup>-</sup>  $R$ *R*  $n_1 = \frac{n_2}{n_1} i$ 1  $_2 = \frac{R_2}{R_1}$  $n_2 = \frac{R_2}{R_2}$ .

3

Із збільшенням частоти ємнісний опір конденсатора  $C_1$  зменшується і шунтує резистор  $R_2$  так, що на середніх і високих частотах коефіцієнт передачі не залежить

від положення движка резистора R2*.* На високих частотах опір конденсатора С2 стає малим і на вхід починає надходити сигнал з движка резистора R7*.* При крайніх положеннях движка R7*,* підсилення на високих частотах зменшується або зростає відповідно в  $m_1$  і  $m_2$  раз. Опір  $R_4$ 

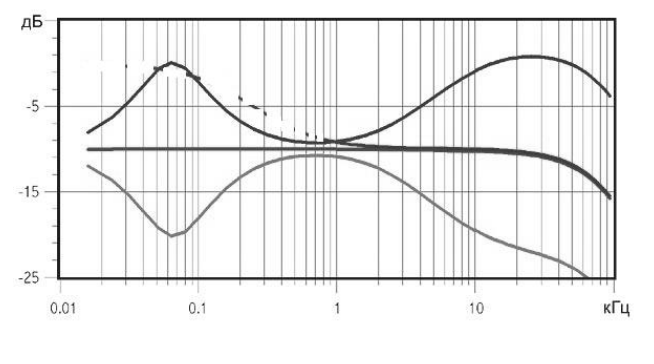

**Мал. 3**

вибирають з умови найменшого впливу регуляторів один на одного:  $R_4 \gg 2R_2$ .

Вигляд АЧХ для регулятора тембру зображено на мал. 3.

#### **Виконання роботи:**

- 1. До входу регулятора підключають вихід генератора звукової частоти, а до виходу – мілівольтметр і осцилограф (мал. 4).
- 2. До панелі регулятора під'єднують джерело живлення.

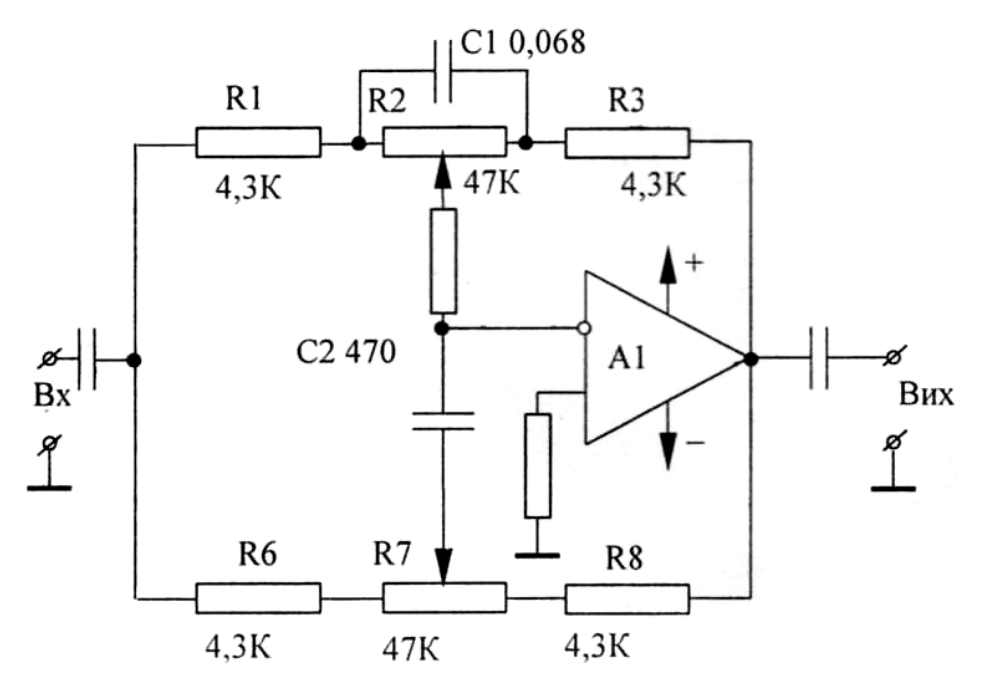

**Мал. 4**

- 3. Движки резисторів  $R_2$  і  $R_7$  ставлять у середнє положення і знімають залежність:  $U_{BUX} = f(v)$  при  $U_{BX} = const = 0,1$  В. Значення частот встановлюють такі: 30, 60, 100, 300, 500, 700, 1000, 2000, 3000, 6000, 10000, 12000, 14000, 16000, 20000 Гц.
- 4. Ставлять движки резисторів R<sub>2</sub> і R<sub>7</sub> в крайні ліві положення і знімають ті ж залежності.
- 5. Переміщують движки резисторів  $R_2$  і  $R_7$  в крайні праві положення і знімають ті ж залежності.
- 6. Отримані дані заносять в таблицю і обчислюють коефіцієнт передачі.
- 7. За отриманими результатами будують три графіки  $K_1' = f(v)$ ,  $K_1'' = f(v)$ ,  $K_1^{\prime\prime\prime} = f(\nu)$

#### **Контрольні запитання.**

- 1. Що таке ОП?
- 2. З яких елементів складається ОП?
- 3. Як працює регулятор тембру?

### **Результати вимірювань.**

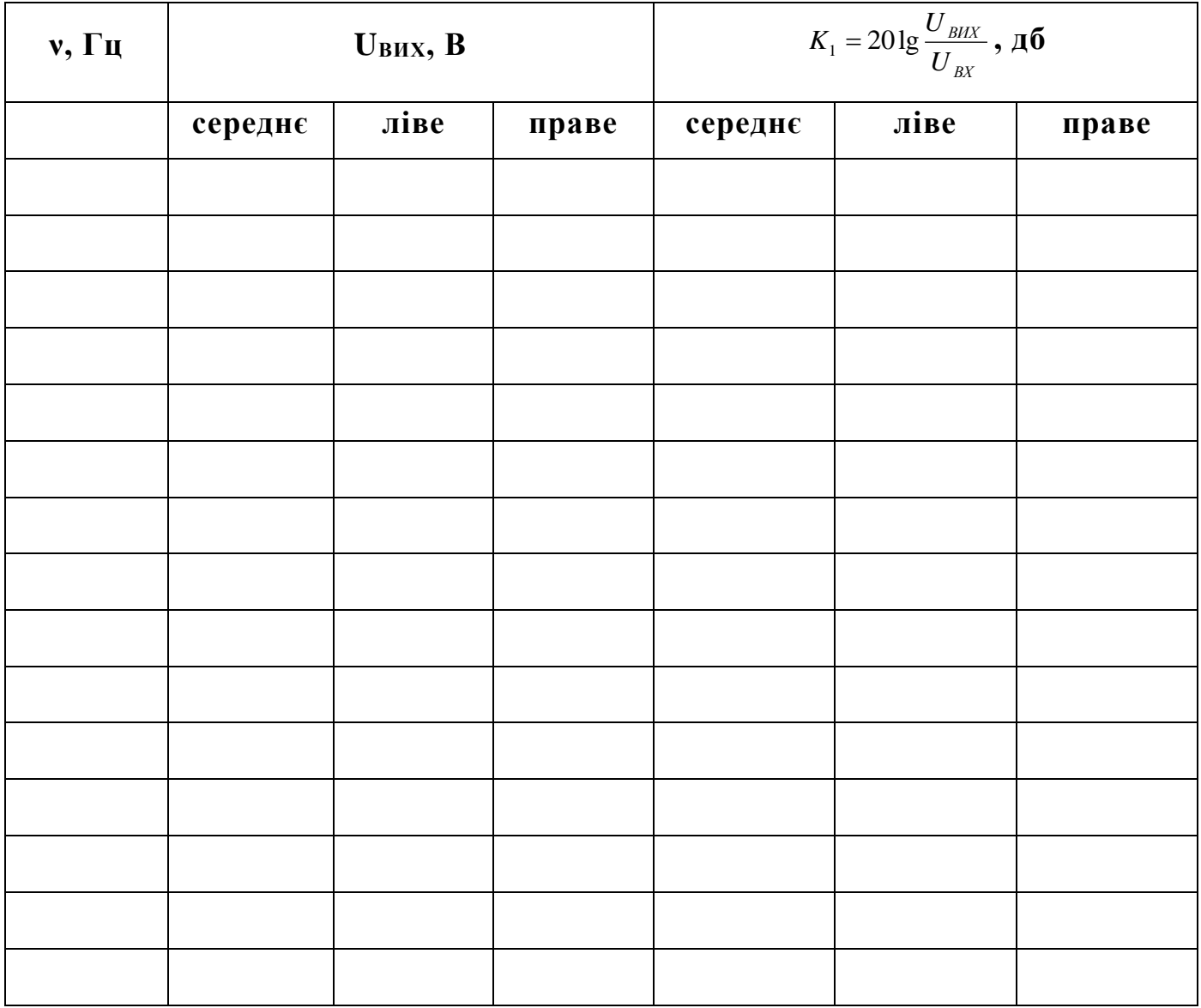

### *Лабораторна робота №6*

### **Дослідження трьохелектродної лампи (тріода).**

**Мета роботи:** вивчити та проаналізувати характер роботи лампового тріода.

**Прилади та обладнання:** тріод типу 6Н1П, джерела струму  $E_1 = 30 B$ ,  $E_2 =$ 200 В,  $E_3 = 6$  В, вольтметри зі шкалою 0 – 15 В; 0 – 250 В, міліамперметр зі шкалою 0 – 30 мА, міліамперметр зі шкалою 0 – 300 мкА, з'єднувальні провідники.

#### **Теоретичні відомості.**

Електровакуумна лампа або Електронна лампа (ЕЛ) — електровакуумний прилад, що призначений для різноманітних перетворень електричних величин шляхом утворення потоку електронів та його керуванням.

Дія ЕЛ базується на принципі термоелектронної емісії. У електровакуумній лампі емісія електронів відбувається у вакуумі із розжареної поверхні катода.

#### **Історія створення**

В 1883 році Т. Едісон, експериментуючи з лампою розжарювання, встановив в ній додатковий електрод — анод. Коли на розжарену нитку (катод) був поданий від'ємний потенціал, а на анод позитивний потенціал, через лампу пішов струм, що створювали електрони, які емітував гарячий катод, роль якого відігравала нитка розжарювання. Це був перший ламповий діод. Він пропускав струм тільки в одному напрямі і широко використовувався для перетворення змінного струму в постійний. Для керування потоком електронів в балоні лампи між катодом і анодом почали поміщати металеві сітки, змінюючи електричний потенціал яких можна змінювати величину струму, що протікає через лампу.

#### **Приклади застосування електронних ламп**

Електронні лампи широко використовувалися для підсилення і генерації електричних сигналів, а також перетворення частот сигналів. Вакуумні електронні лампи, які сьогодні можна побачити тільки в старих телевізорах і радіоприймачах, були в тому числі елементною базою комп'ютерів першого покоління. Головним недоліком електронних ламп було те, що пристрої на їх основі були досить громіздкими. Для живлення ламп необхідно було підводити додаткову енергію для розжарювання катоду (саме він є джерелом електронів, необхідних для утворення

струму в лампі), а утворене ними тепло відводити. Наприклад, в перших комп'ютерах використовувалися тисячі ламп, які розміщувалися в металевих шафах і займали багато місця. Важила така машина десятки тонн.

Для забезпечення роботи такої ЕОМ була потрібна електростанція. Для охолодження машини використовували потужні вентилятори у зв'язку з виділенням лампами величезної кількості тепла.

Залежно від кількості електродів, що міститься в лампі, лампи отримали відповідну назву (два електроди — діод, три — тріод, чотири — тетрод, п'ять пентод і т.ін.). Незважаючи на чимало недоліків, електронні лампи й досі не витіснені з ринку напівпровідниковими приладами, а продовжують існувати і використовуватись у радіотехнічних та радіоелектронних пристроях. Наприклад, магнетронні генератори. Магнетрони також використовуються в НВЧ пічках.

Електронні лампи мають високу лінійність модуляційної кривої тому вони використовуються як підсилювальні елементи у сучасній аудіопрогравальній техніці класу high-end.

Також, лампові схеми продовжують використовуватися у підсилювачах для електрогітар. Це зумовлено намаганнями гітаристів отримувати від електрогітари вінтажний звук, як півсторіччя назад. Обробка звуку лампою відрізняється від транзисторної, вона викликає підсилення парних гармонік і, звідси, високопоціновуваний професіоналами «ламповий звук».

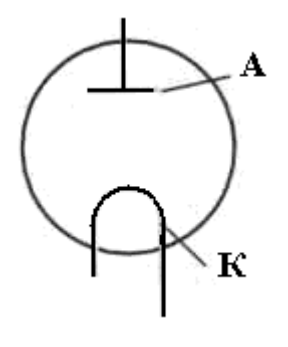

**Двоелектродна лампа.** Найпростішим електронним приладом, в якому використовується явище термоелектронної емісії, являється двохелектродна електронна лампа – вакуумний діод. (мал.1)

Сучасний вакуумний діод складається зі скляного або металокерамічного балона, з якого відкачане повітря до тиску

**Мал. 1**

10 – 7 мм рт. ст. У балон упаяно два електроди, один із яких катод — має вигляд вертикального металевого циліндра, виготовленого з вольфраму й покритого звичайно шаром оксидів лужноземельних металів. Усередині катода розташований ізольований провідник, що нагрівається змінним струмом. Нагрітий

катод випускає електрони, які досягають анода. Анод лампи є круглим або овальним циліндром, що має загальну вісь із катодом.

**Вольт-амперна характеристика діода.**

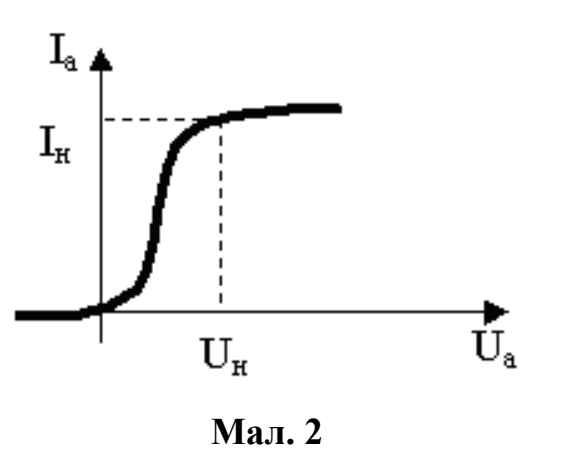

Властивості будь-якого електронного пристрою відображає його вольт-амперна характеристика, тобто залежність сили струму від напруги на клемах цього пристрою.

Із збільшенням анодної напруги все більше електронів, емітованих катодом, захоплюється електричним полем, і сила анодного струму різко зростає доти, поки

напруга не досягне такого значення  $U_H$ , за якого всі емітовані катодом електрони за одиницю часу досягнуть анода (мал. 2). Величина анодного струму при цьому досягає максимального значення І<sub>Н</sub>, яку називають силою струму насичення, і подальше збільшення анодної напруги не веде до збільшення сили анодного струму. Анодна напруга U<sub>Н</sub> дістала назву напруги насичення.

**Суть термоелектронної емісії.** В розжареній металевій нитці швидкість руху і енергія електронів підвищуються настільки, що вони відриваються від поверхні нитки і вільним потоком спрямовуються в оточуючий її простір. Електрони, що вириваються з нитки розжарення можна уподібнити ракетам, що подолали силу земного тяжіння. Якщо до електроду буде приєднаний плюс батареї, то електричне поле усередині балона між ниткою розжарення і електродом спрямує до нього електрони. Тобто усередині лампи потече електричний струм.

Потік електронів у вакуумі є різновидом електричного струму. Такий електричний струм у вакуумі можна отримати, якщо в судину, звідки ретельно відкачується повітря, помістити розігрітий катод, що є джерелом електронів, що "випаровуються", і анод. Між катодом і анодом створюється електричне поле, що надає електронам швидкості в певному напрямі.

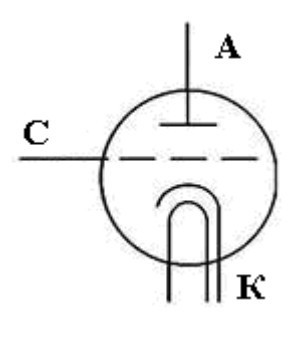

**Мал. 3**

**Вакуумний тріод.** Потоком електронів, що рухаються в електронній лампі від катода до анода можна управляти за допомогою електричних і магнітних полів. Найпростішим електровакуумним приладом, в якому здійснюється управління потоком електронів за допомогою електричного поля, є тріод. Балон, анод і катод вакуумного тріода мають таку ж конструкцію, як і у діода, проте на шляху електронів від катода

до анода в тріоді розташовується третій електрод, званий сіткою. Звичайно сітка – це спіраль з декількох витків тонкого дроту навкруги катода.

Якщо на сітку подається позитивний потенціал щодо катода (мал. 4а), то значна частина електронів пролітає від катода до анода, і в ланцюзі анода існує електричний струм. При подачі на сітку негативного потенціалу щодо катода електричне поле між сіткою і катодом перешкоджає руху електронів від катода до анода (мал. 4б), анодний струм убуває. Таким чином, змінюючи напругу між сіткою і катодом, можна регулювати силу струму в ланцюзі анода, що і послужило причиною назви сітки управляючої.

Схема для включення тріода зображена на мал. 5.

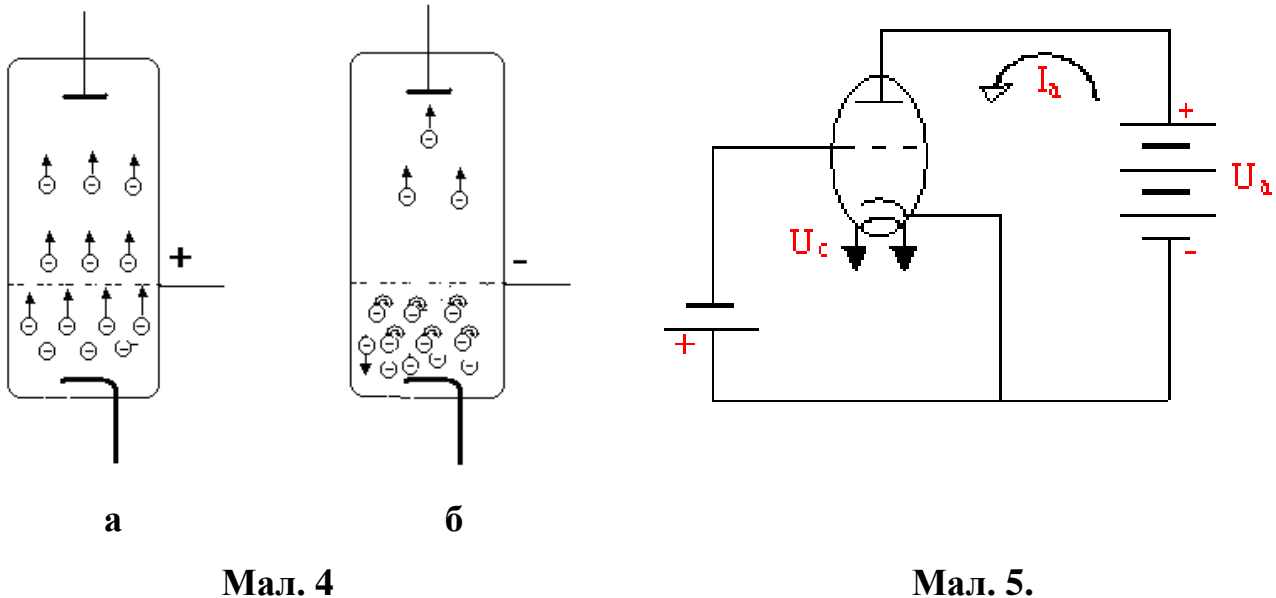

Параметри тріода визначаються за сімействами сіткових та анодних характеристик методом параметричного трикутника (мал. 6).

До параметрів тріода відносяться: внутрішній опір  $R<sub>I</sub>$  – відношення приросту анодної напруги до приросту анодного струму, коефіцієнт посилення *μ* – відношення приросту анодної напруги до приросту напруги на сітці, крутизна характеристики анодного струму S – відношення приросту анодного струму до приросту напруги на сітці:

$$
R_{I} = \frac{\Delta U_{A}}{\Delta I_{A}}; \qquad \mu = \frac{\Delta U_{A}}{\Delta U_{C}}; \qquad S = \frac{\Delta I_{A}}{\Delta U_{C}}
$$

Внутрішній опір R<sub>I</sub> вимірюється в кОм, крутизна характеристики S - в мА/В, коефіцієнт посилення *μ* – величина безрозмірна.

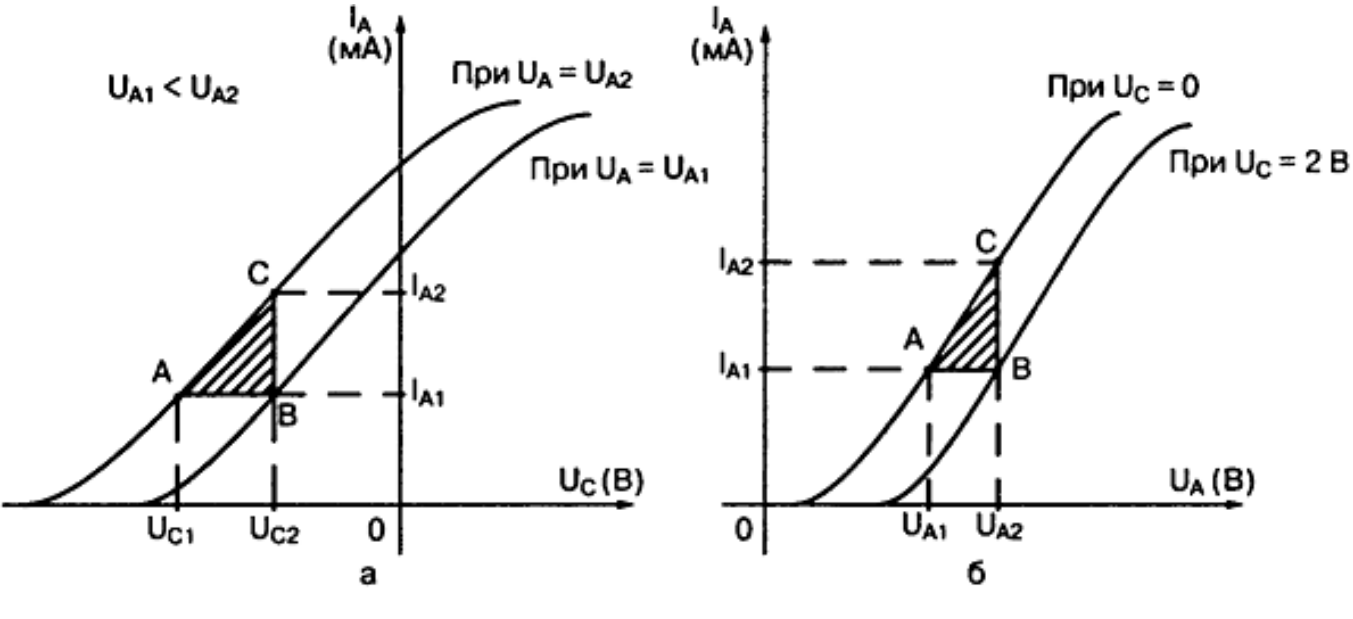

**Мал. 6**

#### **Виконання роботи:**

- 1. Скласти схему згідно мал. 7.
- 2. Зняти дані і побудувати сімейство сіткових характеристик тріода при фіксованих анодних напругах 120, 150, 200В. Дані записати в таблицю 1.
- 3. Знімаємо дані і будуємо сімейство анодних характеристик при фіксованих сіткових напругах : -2, 0, +2 В і зміні анодної напруги від 0 до 200 В через кожні 20 В. Дані заносимо в таблицю 2.
- 4. За сітковими та анодними характеристиками визначаємо параметри RІ, S, *μ* лампи для однієї кривої. Встановлюємо зв'язок параметрів лампи із зміною анодного струму.

#### **Контрольні запитання.**

- 1. Які основні параметри тріода і як їх визначити за характеристикою?
- 2. Як показати, що між параметрами існує залежність:  $\mu = SR_1?$
- 3. Пояснити утворення автоматичного зміщення.

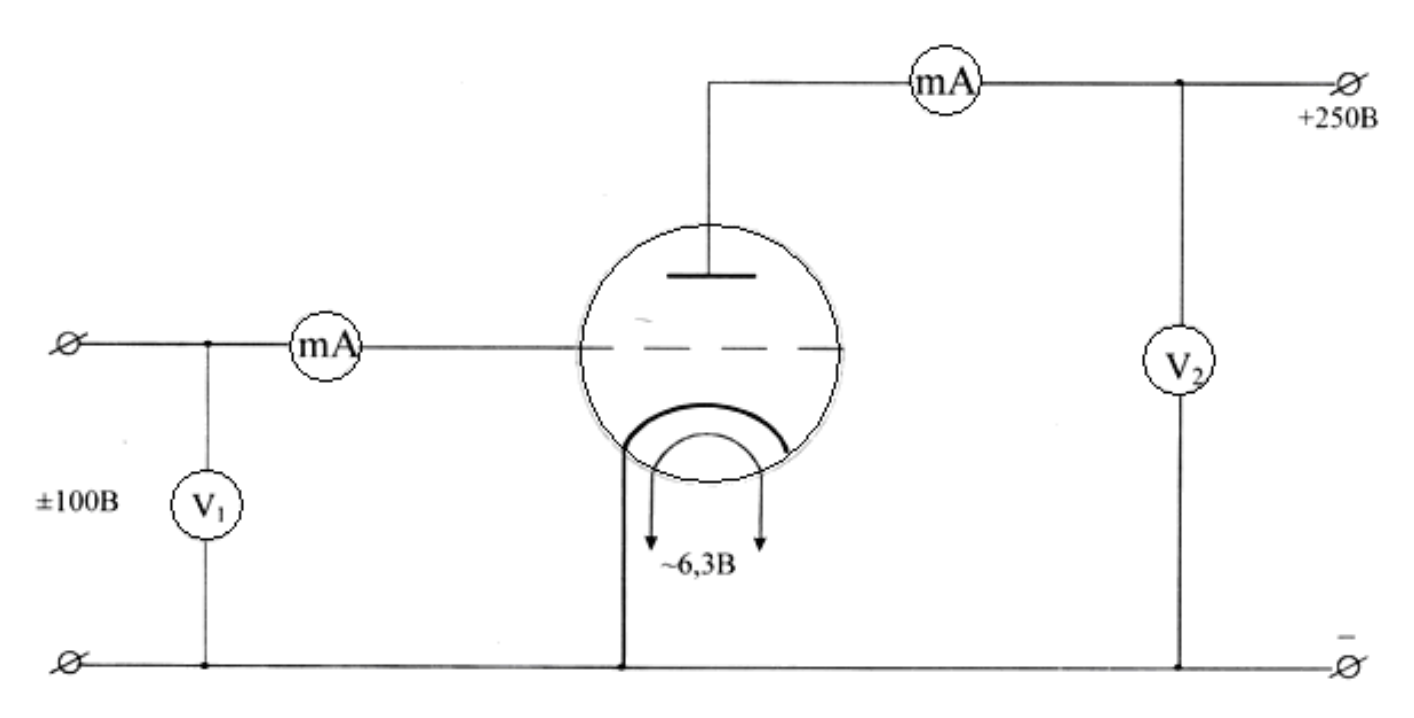

**Мал. 7**

### **Таблиця 1**

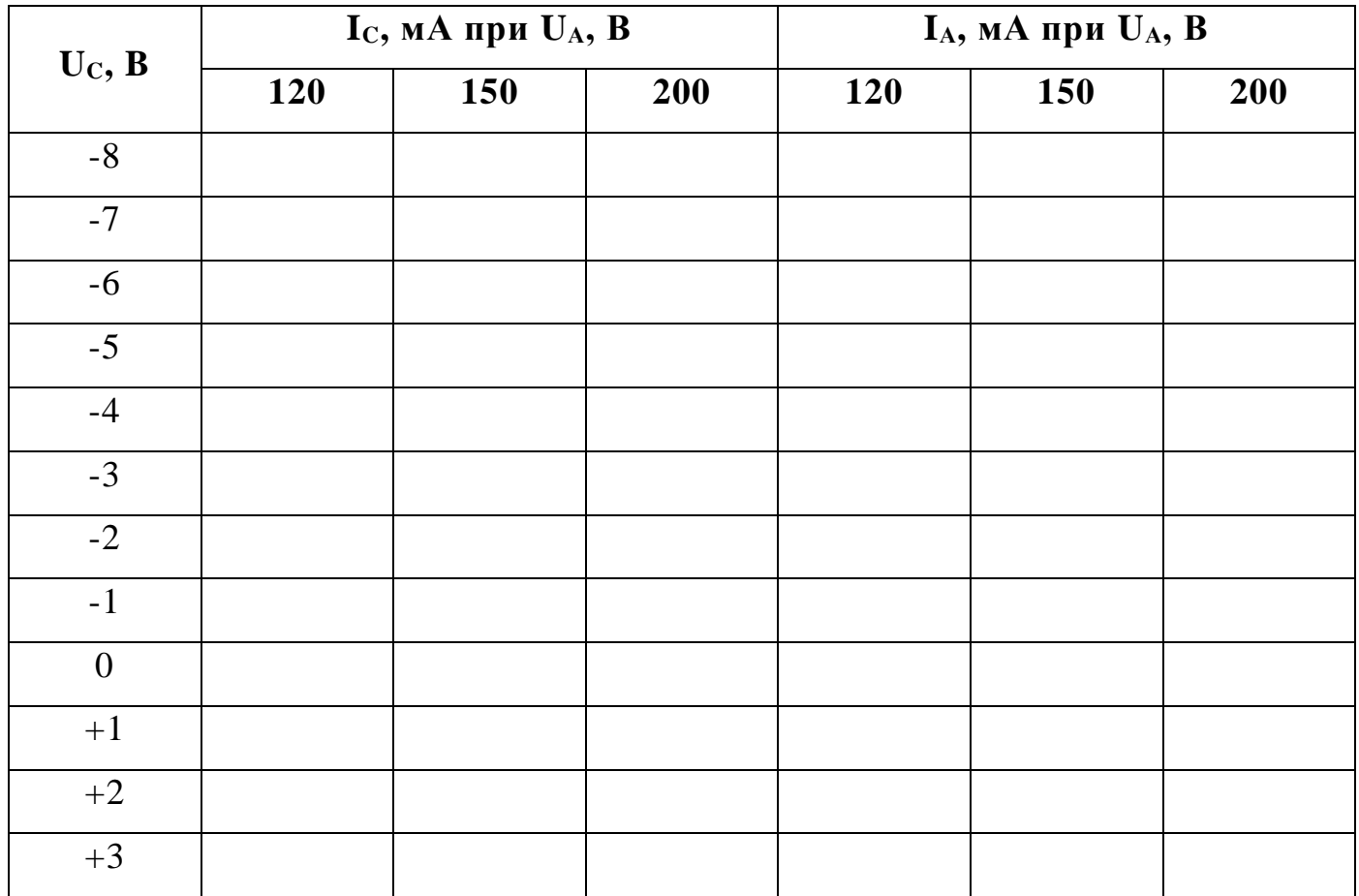

### Таблиця 2

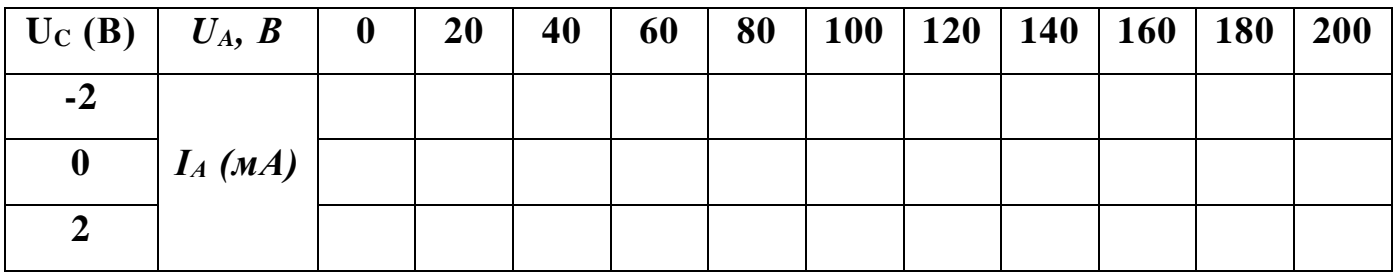

### *Лабораторна робота №7*

### **Зняття характеристик п'ятиелектродної лампи (пентода).**

**Мета роботи:** вивчити та проаналізувати характер роботи пентода.

**Прилади та обладнання:** лампа пентод типу 6Ж1П, два випрямлячі типу ВУП-2, вольтметри (V<sub>1</sub> – зі шкалою 0 – 30 В, V<sub>2</sub> – 0 – 250 В, V<sub>3</sub> – 0 – 300 В, міліамперметри (А<sub>1</sub> із шкалою 0 – 10 мА, А<sub>2</sub> – 0 – 30 мА), з'єднувальні провідники.

#### **Теоретичні відомості.**

Для розширення можливостей дії електронної лампи в неї вводять додаткові сітки. Лампу з двома сітками називають тетродом (тобто чотириелектродною), з трьома – пентодом (п'ятиелектродною).

**Тетрод.** Для зменшення прохідної ємності були створені чотириелектродні лампи – тетроди (мал. 1 а). У такої лампи між управляючою сіткою і анодом розташовується екранна сітка, яка заземлюється по змінному струму конденсатором великої ємності. Завдяки цьому прохідна ємність зменшується в сотні і тисячі раз. По постійному струму на екранну сітку подається позитивна напруга, приблизно така ж що і на анод. Так ця сітка збільшує поле, яке притягує електрони з електронної хмари і змушує летіти їх до анода. Частина електронів, що летять до анода потрапляє на неї. Утворюється струм екранної сітки, що становить приблизно 10... 20% від анодного струму, з чим доводиться миритися.

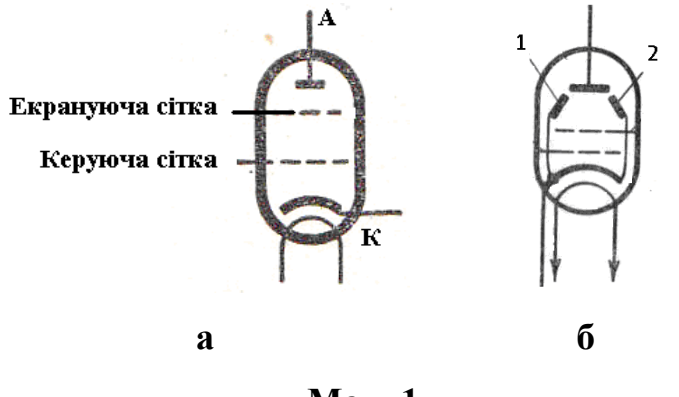

**Мал. 1.**

Основний недолік тетрода – динатронний ефект – полягає в наступному. Електрони на шляху від катода до анода набувають великої швидкості. При напрузі на аноді 100 В ця швидкість досягає 6000 км/с – в 10000 разів більше

швидкості кулі при вильоті з дула гвинтівки. Ударяючись об поверхню анода, електрони вибивають з нього інші, вторинні електрони. Таке явище називається вторинною електронною емісією. Якщо напруга на екранній сітці більше сітки на

аноді, вторинні електрони з анода прямують на екранну сітку. В результаті анодний струм зменшується, а на анодній характеристиці тетрода з'являється провал.

Для боротьби з динатронним ефектом в конструкцію тетродов вводять спеціальні промінеутворюючі пластини 1 і 2 (мал. 1 б), які концентрують електронний потік на невеликій частині поверхні анода, де створюється просторовий заряд, перешкоджаючий зворотному потоку вторинних електронів на екранну сітку. Такі тетроди називаються променевими. Інший спосіб боротьби з динатронним ефектом полягає в установці ще однієї сітки між екранною сіткою і анодом. Вона носить назву захисної або антидинатронної сітки і з'єднується з катодом всередині або зовні лампи. Такі п'ятиелектродні лампи називаються пентодами.

**Пенто́д** (мал. 2) — електронна лампа з п'ятьма електродами: катодом, анодом і трьома сітками — керуючою, екрануючою і захисною (антидинатронною). У Пентода захисна сітка, поєднана з катодом (переважно всередині лампи) або має потенціал, близький до катодного, створює поблизу анода електричне поле, що відкидає вторинні електрони з аноду, виключаючи тим самим шкідливий вплив динатронного ефекту.

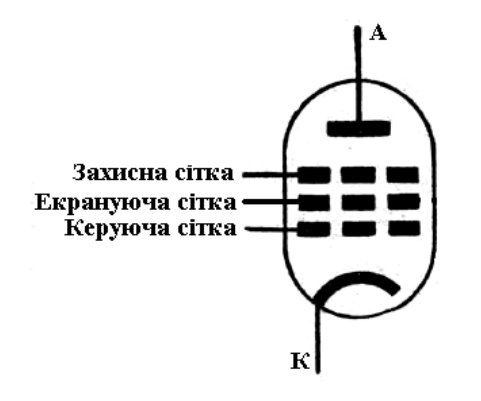

**Мал. 2**

Антидинатронна сітка виконується рідкою, на потік швидких первинних електронів впливу не має, повільні ж вторинні електрони відштовхуються нею назад на анод.

#### **Характеристики пентода.**

Сітковою характеристикою пентода називають залежність анодного струму лампи від напруги на керуючій сітці при сталій

анодній напрузі і сталій напрузі на екрануючій та захисній сітках.

Цю залежність, як правило, зображають графічно (мал. 3). Характерно, що завдяки наявності екранної сітки анодна напруга мало впливає на зміну анодного струму, і тому зміна анодної напруги мало впливає на зміщення сіткових характеристик. Зате зміна напруги екранної сітки, подібно до відповідної зміни анодної напруги тріода, помітно переміщує сіткові характеристики на графіку.

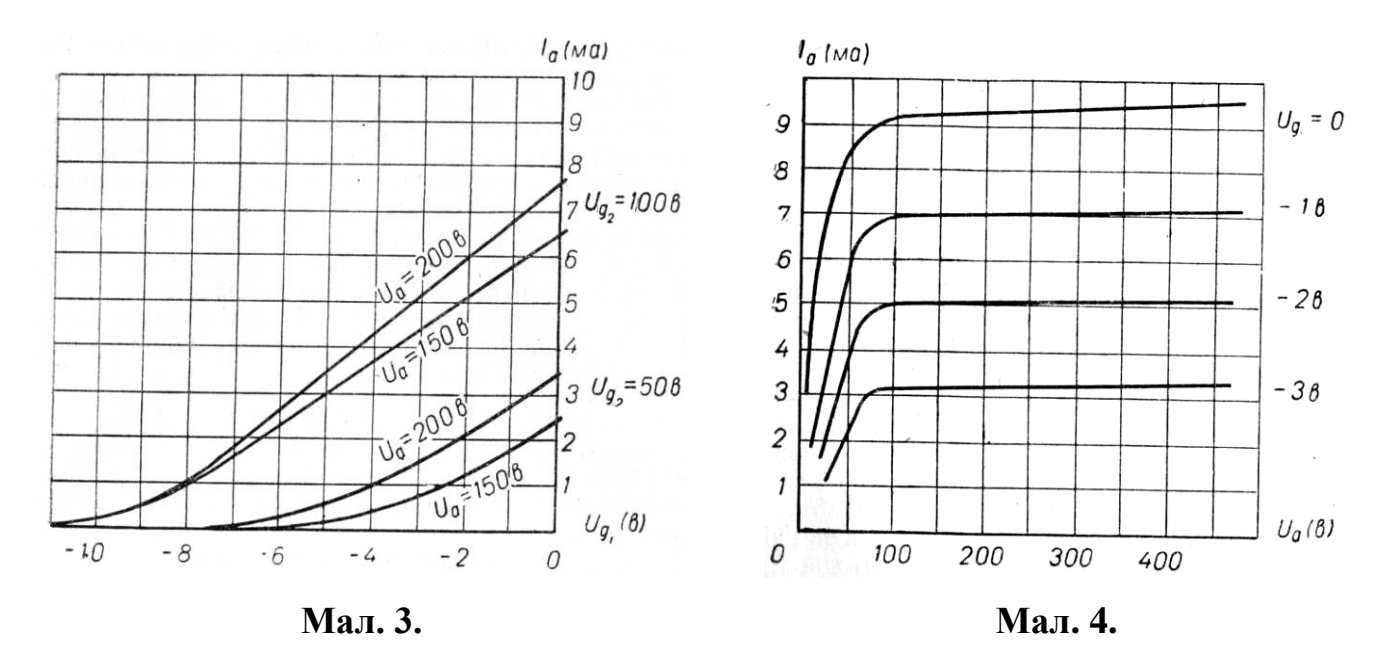

Анодна характеристика пентода показує залежність анодного струму від напруги на аноді при фіксованих напругах на всіх сітках. Графіки анодних характеристик пентода різко відрізняються від графіків анодних характеристик тріода (мал. 4). Крута частина кривої свідчить про швидке зростання анодного струму залежно від зміни анодної напруги. Анодна напруга при її зростанні дедалі сильніше впливає на електронний потік, і тому відбувається швидкий перерозподіл струму між екранною сіткою та анодом. Далі, за плавним згином характеристики, починається полога, практично прямолінійна її дільниця. Саме в межах цієї пологої частини анодної характеристики вибирають робочу точку пентода.

#### **Визначення параметрів пентода.**

З характеристик пентода найлегше визначити крутість сіткової характеристики. Щоб визначити коефіцієнт підсилення та внутрішній опір, слід зробити якомога точніші побудови графіків у великому масштабі.

На відміну від тріода, для визначення параметрів якого використовується метод параметричного трикутника, для визначення параметрів пентода використовують «метод двох підрахунків».

Параметри пентода визначають за сімейством анодних характеристик (мал. 5). Обраховують параметри наступним чином:

1) встановлюють на одній з характеристик точку, для якої необхідно визначити параметри (точка *А* на мал. 3);

де *ΔІ<sup>А</sup>* – приріст анодного струму на суміжних характеристиках при одному значенні анодної напруги (точки *А* і *В*);

 $\Delta U_c$  – приріст напруги на керуючій сітці, що визначається як різниця напруг, при яких знімались дві суміжні характеристики;

3) визначають величину внутрішнього опору  $I_{\scriptscriptstyle\rm A}$  $R_{i} = \frac{\Delta U_{A}}{A}$  $I - \Lambda$  $=\frac{\Delta U_{A}}{4},$ 

де *ΔU<sup>А</sup>* – приріст анодної напруги;

*ΔІ<sup>А</sup>* – приріст анодного струму (*ΔU<sup>А</sup>* та *ΔІ<sup>А</sup>* визначають за однією характеристикою – точки *А* і *С*);

4) обчислюють величину коефіцієнта підсилення  $U_{\rm c}$  $SR_I = \frac{\Delta U_A}{\Delta U_B}$  $\mu = SR_{I} = \frac{\Delta U_{A}}{1.5}$ .

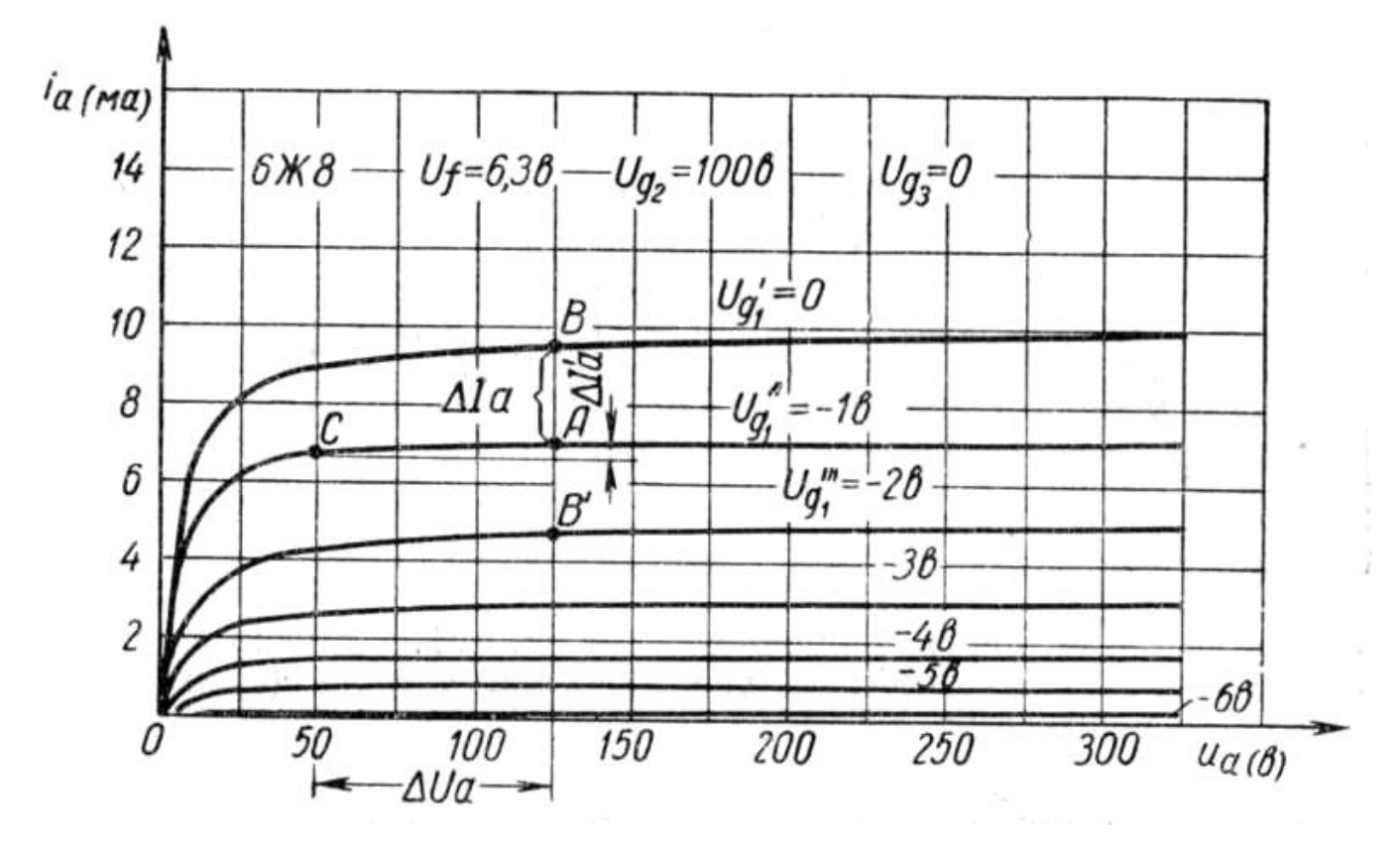

**Мал. 5**

Пентоди застосовують в різних радіоприймальних пристроях, головним чином для посилення напруги високої і проміжної частот і потужності низької частоти, також в радіопередавальних пристроях — для генерування і модуляції високочастотних електричних коливань (до декількох десятків МГц).

*C*

До багатоелектродних ламп відносяться лампи, що мають більше трьох сіток, наприклад, гептоди, у якіих п'ять сіток. Гептоди призначені для перетворення частоти сигналу і містять дві роздільні управляючі сітки. Черговість розташування сіток при рахунку від катода наступна: перша сітка є першою управляючою, друга сітка – екранна, далі слідує друга управляюча сітка, за нею ще одна екранна і, нарешті, антидинатронна сітка.

#### **Виконання роботи:**

- 1. Скласти схему згідно мал. 4.
- 2. Встановити напругу на екрануючій сітці  $U_{C2} = 100$  В і зняти сімейство анодних та сітково-анодних характеристик:  $I_A = f(U_A)$ ,  $I_{C2} = f(U_A)$ . Дані записати в таблицю.
- 3. За одержаним сімейством характеристик знайти параметри пентода, враховуючи, що типовим режимом роботи для нього є напруги: *UС1* = -2 B, *U*C*<sup>2</sup>*  $= 100 \text{ B}, U_{C3} = 0, U_a = 250 \text{ B}.$

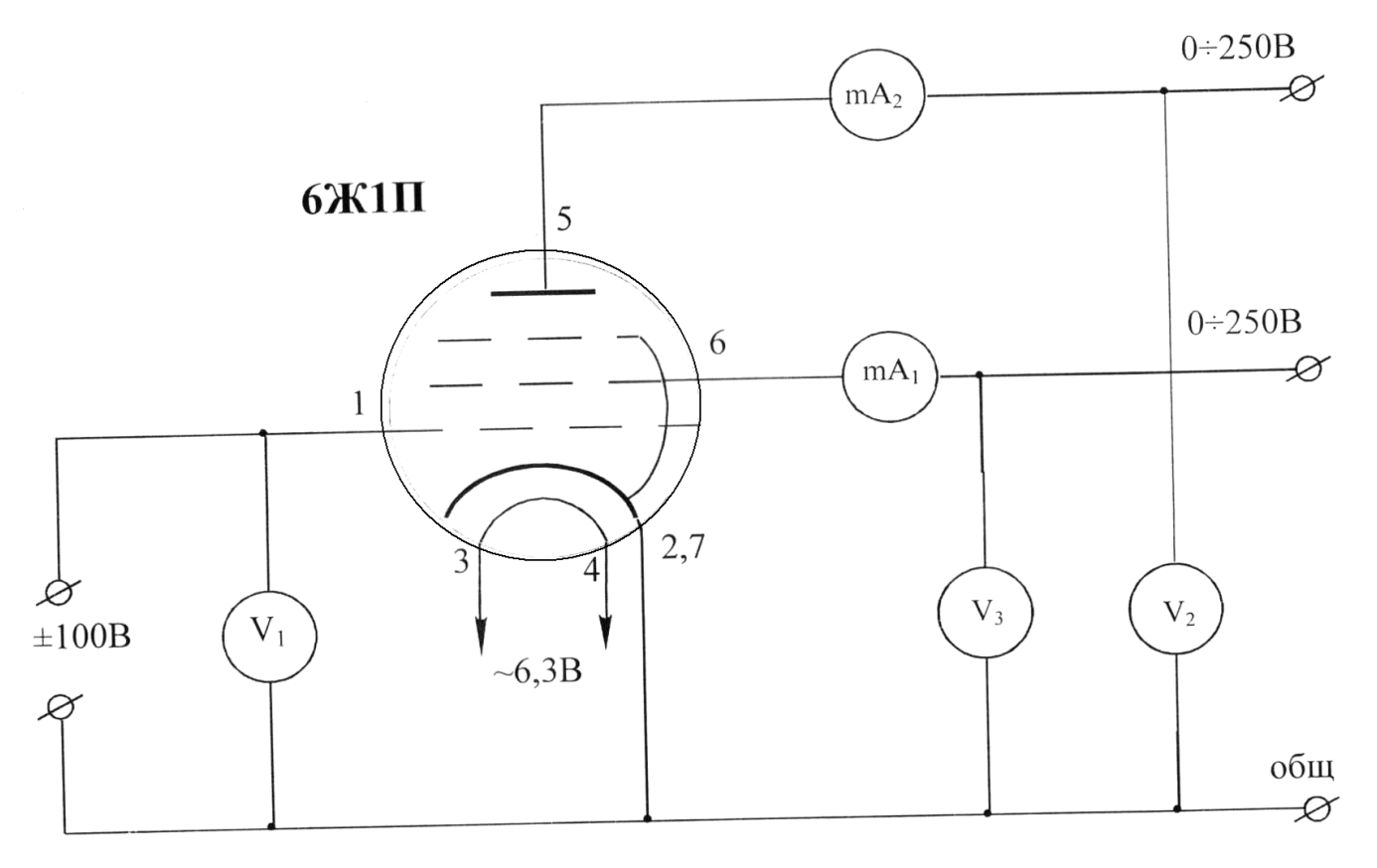

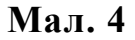

#### **Контрольні запитання:**

- 1. Яку роль відіграє в лампі пентоді захисна сітка?
- 2. Яку роль відіграє в лампі екрануюча сітка?
- 3. Порівняти параметри пентода з параметрами тріода.

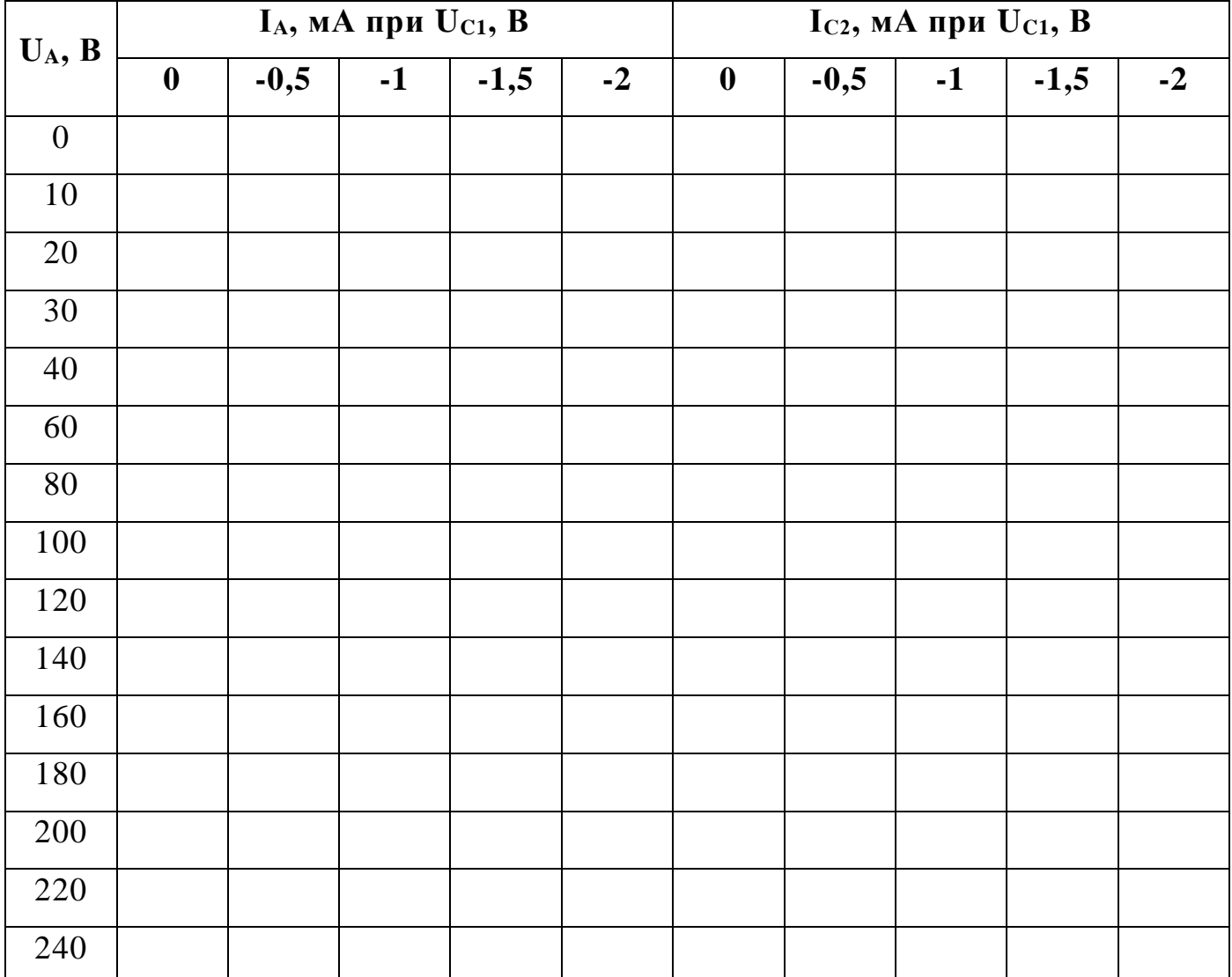

### **Результати вимірювань**

### *Лабораторна робота №8*

#### **Дослідження смугового резонансного підсилювача.**

**Мета роботи:** дослідити роботу смугового резонансного підсилювача.

**Прилади та обладнання:** генератор високої частоти Г4-102, смуговий підсилювач на панелі, мілівольтметр змінної напруги ВЗ-38, випрямляч для живлення підсилювача, аналізатор частотних характеристик Х1-48.

#### **Теоретичні відомості.**

Одним з основних якісних показників підсилювача високої частоти є коефіцієнт підсилення. Чим вищий цей коефіцієнт, тим вища чутливість приймача і він краще приймає дальні станції. Так як приймачі зазвичай розраховують на роботу в широкому діапазоні частот, то і підсилювач високої частоти повинен однаково підсилювати коливання всіх частот, які входять в цей діапазон, інакше чутливість приймача по діапазону буде нерівномірна.

Для того, щоб можна було краще відстроїтись від заважаючих радіостанцій, бажано, щоб підсилювач так як і вхідне коло, підвищував напругу сигналу лише тієї радіостанції, на яку налаштовано приймач. Інакше кажучи, він повинен мати вибіркові властивості. Тому в підсилювачі високої частоти вводять коливальні контури, які налаштовуються разом з вхідним контуром приймача на частоту радіостанції, яка приймається.

У найпростішому підсилювачі високої частоти коливальний контур  $L_2C_2$ включений безпосередньо в колекторне коло транзистора (мал. 2).

Фізична суть процесів, які відбуваються при підсиленні, полягає в наступному. Високочастотна напруга сигналу станції подається в коло бази транзистора, викликаючи підвищення колекторного струму. Цей струм проходить через коливальний контур  $L_2C_2$ , який включений в колекторне коло транзистора. Постійна складова колекторного струму транзистора не створює помітної напруги на контурі, бо опір його котушки, для постійного струму, малий. Змінна складова, частота якої дорівнює власній частоті коливального контура, створює в ньому

порівняно великий опір ВЧ, бо для неї опір контура  $L_2C_2$  великий. Ця напруга через розділяючий конденсатор С<sup>4</sup> потрапляє на вхід наступного каскаду приймача.

Струми частот, які відрізняються від резонансної, не створять на контурі будьяку помітну напругу, бо опір контура для них великий. Отже, розглянутий підсилювач ВЧ є **вибірковим**, або **резонансним**.

Число, яке показує у скільки разів напруга корисного сигналу, який подається з контура  $L_2C_2$  у коло наступного каскаду, більша від напруги, яка подається на базу транзистора, називають коефіцієнтом підсилення каскаду.

В смуговому підсилювачі в ролі колекторного (або анодного в ламповому варіанті) навантаження використовується коливальний контур або система зв'язаних контурів – смуговий фільтр. Підсилювач з одиночним контуром має частотну характеристику з гострим максимумом на резонансній частоті і з вузькою смугою пропускання (мал. 1, а).

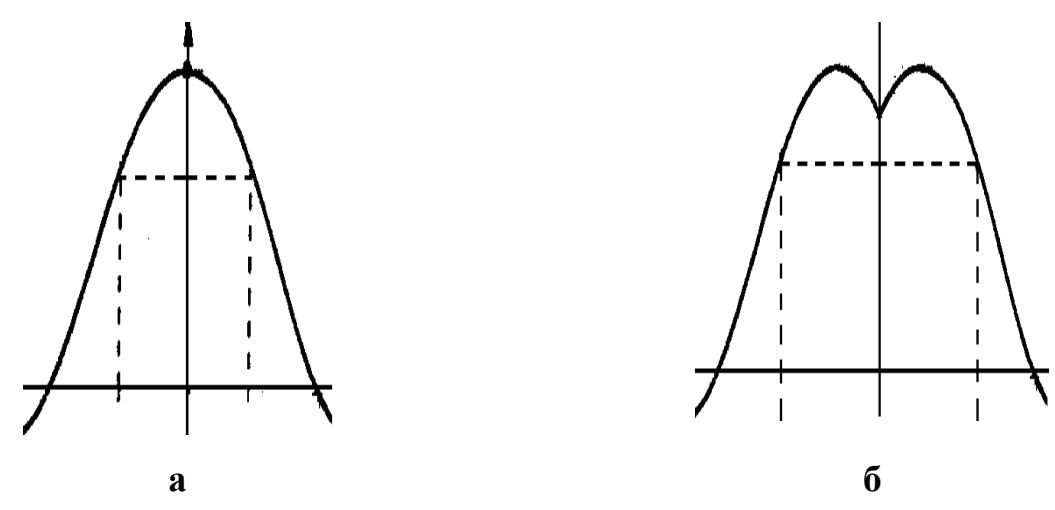

**Мал.1**

Підсилювач із зв'язаним контуром  $L_3C_3$  розширює смугу пропускання і покращує частотну характеристику в межах смуги пропускання (мал. 1, б).

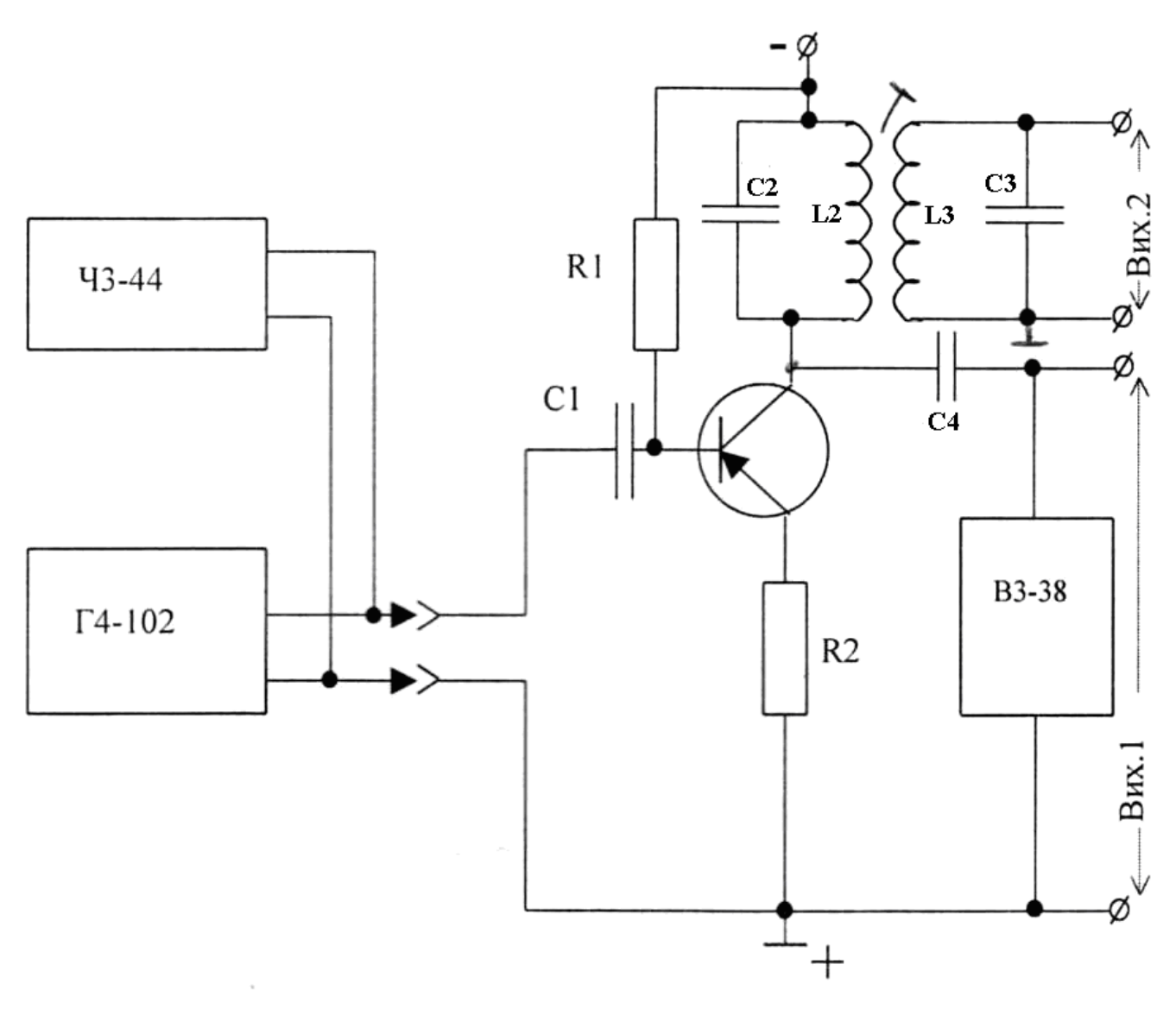

**Мал. 2**

#### **Виконання роботи:**

- 1. Ознайомитись за інструкціями з правилами користування приладами.
- 2. Підключити прилади до підсилювача у відповідності зі схемою (мал. 2).
- 3. Після перевірки схеми викладачем включити живлення.
- 4. Мілівольтметр підключити до виходу 1 і зняти залежність вихідної напруги від частоти. Напругу на виході Г4-102 підтримують сталою (4,0 ... 4,5 мВ). Ця напруга є U<sub>BX</sub> для підсилювача.
- 5. Частоту на генераторі змінювати від 400 кГц до 600 кГц через 10 кГц. Поблизу резонансу (від 450 кГц до 500 кГц ) знімають покази через 2 кГц.
- 6. Зняти ті ж залежності під'єднавши мілівольтметр до виходу 2 і встановивши  $U_{BX}$  рівним 7,0 мВ.

7. За одержаними даними побудувати дві частотні характеристики : *k=f*(ν), ν –

частота, *ВХ ВИХ U*  $k = \frac{U}{A}$ 

- 8. Обчислити максимальний коефіцієнт підсилення.
- 9. За характеристиками знайти смугу пропускання підсилювача для обох випадків.
- 10.Ознайомитись за інструкцією з правилами використання аналізатора частотних характеристик (АЧХ) Х1-48.
- 11.Підключити підсилювач до АЧХ Х1-48 і одержати на екрані резонансну криву. Вихід підсилювача до АЧХ підключають через детекторну головку.
- 12.3а одержаною осцилограмою оцінити смуги пропускання підсилювача для випадку із смуговим фільтром.

#### **Контрольні запитання:**

- 1. Чому досліджуваний в даній роботі підсилювач називається смуговим?
- 2. Від чого залежить смуга пропускання смугового підсилювача?
- 3. Як за графіком визначають смугу пропускання?

#### **Результати вимірювань**

### *Лабораторна робота №9*

# **Дослідження транзисторного підсилювача напруги низької частоти.**

**Мета роботи:** дослідити роботу транзисторного підсилювача напруги низької частоти.

**Прилади та обладнання:** навчальна панель зібрана за схемою (мал. 1), генератор звукової частоти, вольтметр, осцилограф, джерело постійного струму на 12 В.

#### **Теоретичні відомості.**

На мал. 1 показано схему підсилювача, зібраного на транзисторі, зі спільним емітером. Резистор R6 – навантаження транзистора, тому підсилювач називають резисторним. Резистори R2 і R3 забезпечують постійний струм базового кола – струм зміщення. Опір R4 (або R5) в колі емітера вносить в підсилювач негативний зворотній зв'язок по напрузі. Від глибини зворотного зв'язку залежить коефіцієнт підсилення підсилювача та нелінійні спотворення сигналу. Конденсатори С1 і С2 – перехідні; через них подається і знімається вхідна та вихідна напруги.

#### **Виконання роботи:**

- 1. Зібрати схему згідно мал. 2 і, після перевірки викладачем або лаборантом, включити живлення приладів.
- 2. Зняти дві амплітудні характеристики  $U_{BUX} = f(U_{BX})$  на частоті 1000 Гц для опору 180 та 620 Ом в колі емітера. Для цього встановити на генераторі частоту 1000 Гц і, змінюючи напругу на генераторі від 0 до 0,8 В через кожні 50 мВ, зняти залежність U<sub>BИX</sub> від U<sub>BX</sub> для двох випадків – для R4 і R5. Помітити на осцилографі, при яких  $U_{BX}$  з'являються спотворення сигналу.  $U_{BX}$ *і* U<sub>BИX</sub> визначають по осцилографу.
- 3. Зняти дві частотні характеристики  $U_{BUX} = f(v)$  при  $U_{BX} = 200$  мВ. Для цього встановити на генераторі напругу 100 мВ. Частоту на генераторі фіксувати по таким значенням: 20 Гц, 50 Гц, 100 Гц, 250 Гц, 500 Гц, 1 кГц, 2,5 кГц, 5 кГц, 10 кГц, 15 кГц, 20 кГц, 30 кГц.
- 4. Підрахувати коефіцієнти підсилення на частоті 1 кГц (для R4 і для R5). ВХ ВИХ  $k = 20 \lg \frac{U_{\text{BHX}}}{U_{\text{Dxy}}}$ .  $U_{\text{BX}} = 100 \dots 200 \text{ mB}$
- 5. Знайти вхідні опори підсилювача R<sub>BX</sub>. Для цього на частоті 1 кГц на Bx1 подати напругу 100 мВ і виміряти U<sub>ВИХ1</sub> (для R4). Потім вихід генератора підключити до Вх2 і встановити таку вхідну напругу U<sub>BX2</sub>, щоб на виході була та сама напруга  $U_{\text{BUX1}}$ . Очевидно, що в обох випадках  $R_{\text{BX}} = \frac{U_{\text{BX1}}}{V_{\text{BUX}}} - R_{\text{BXY}}$ 2  $\vee$  BX1  $R_{\text{BX}} = \frac{C_{\text{BX1}}}{U_{\text{p}_{\text{YY2}}} - U_{\text{p}_{\text{YY1}}}} R$  $R_{\text{av}} = \frac{U}{\sqrt{2\pi}}$ *ВХ* <sup>−</sup>  $=\frac{U_{\text{BX1}}}{\frac{U_{\text{BX1}}}{\frac{1}{2}}R_1}$ , R<sub>1</sub> =

33 кОм. Аналогічно шукають величину вхідного опору для випадку включення опору R5.

6. Амплітудні та частотні характеристики накреслити на міліметровому папері та знайти пропускання підсилювача.

#### **Контрольні запитання:**

- 1. Як впливає величина струму зміщення на роботу підсилювача?
- 2. Що таке негативний зворотний зв'язок в підсилювачі?
- 3. Чому із збільшенням опору в колі емітера зменшується коефіцієнт підсилення?

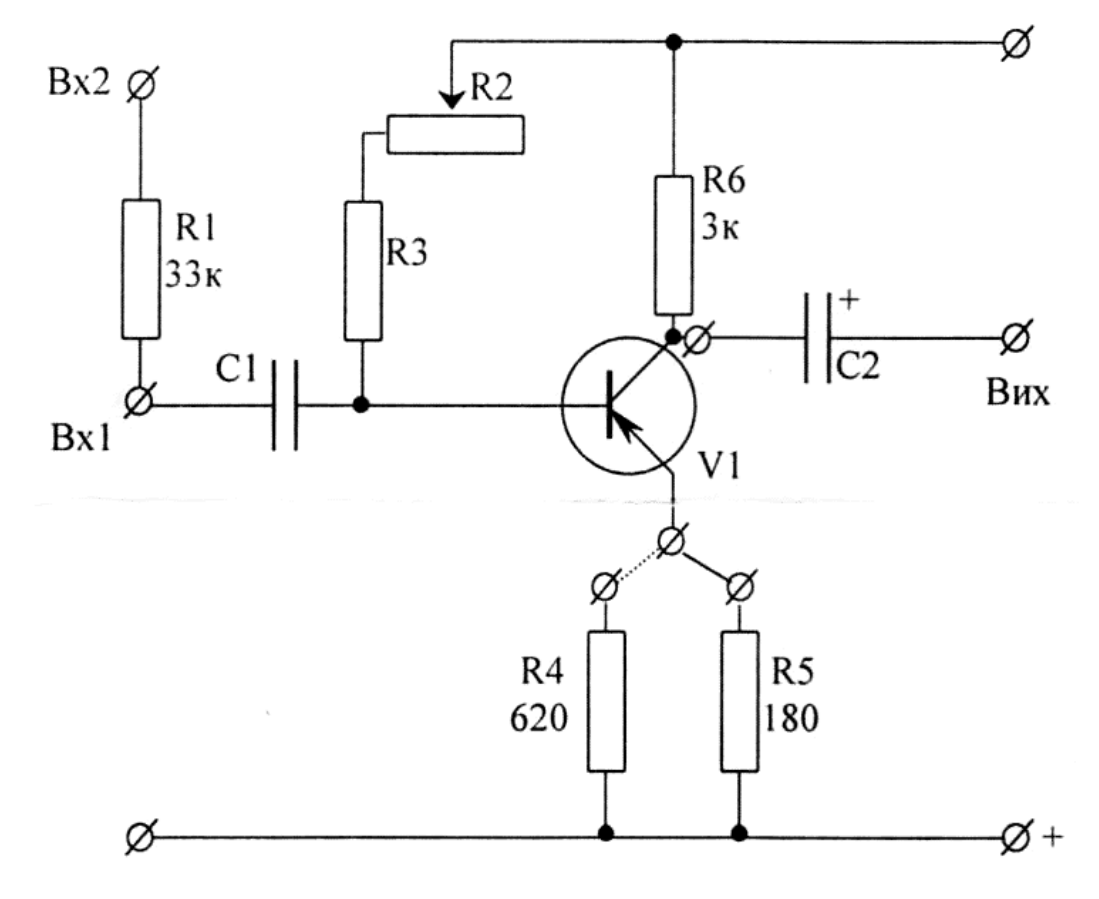

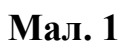

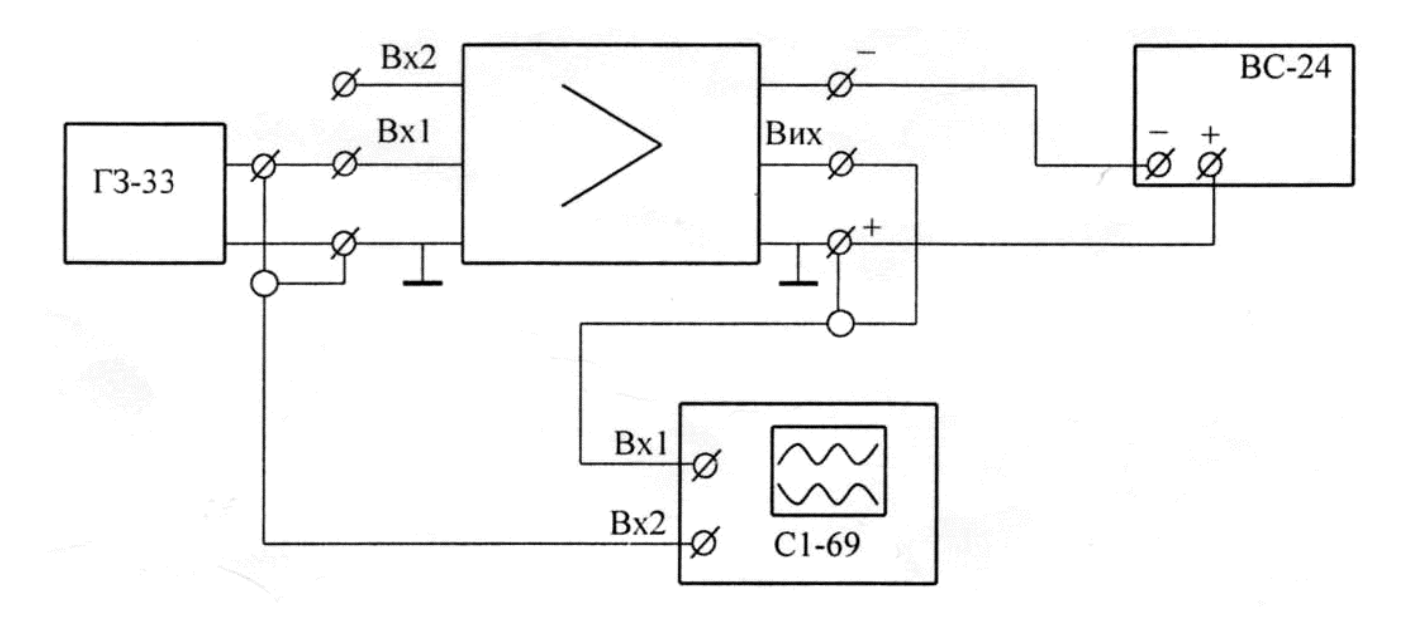

**Мал. 2**

### **Результати вимірювань та обчислень**

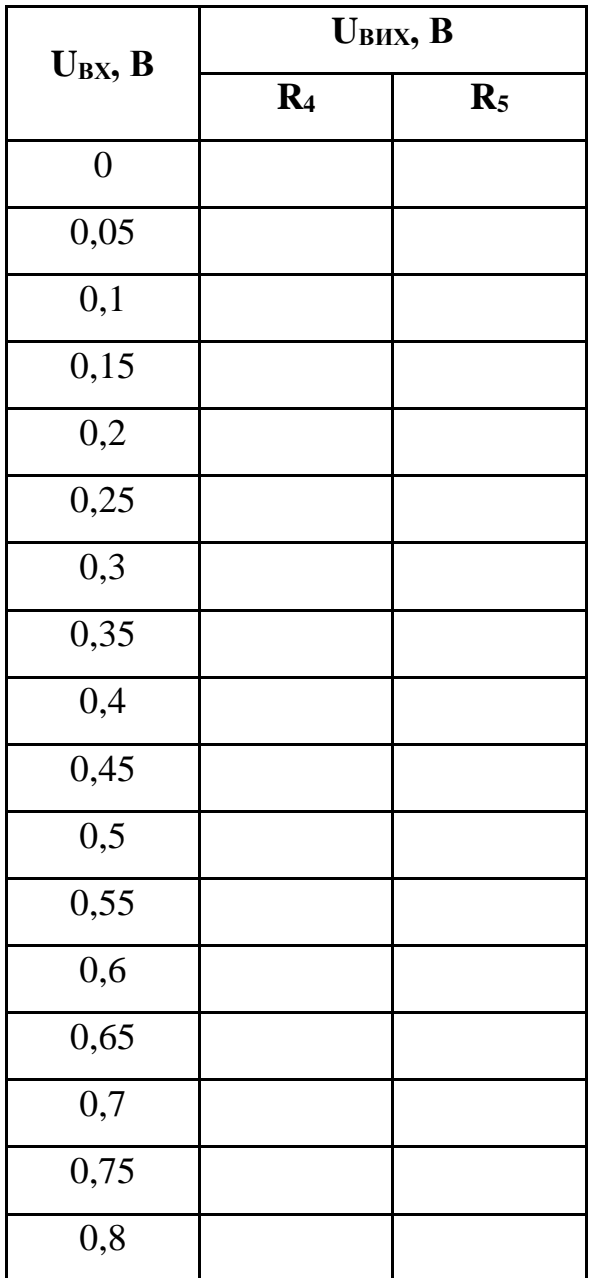

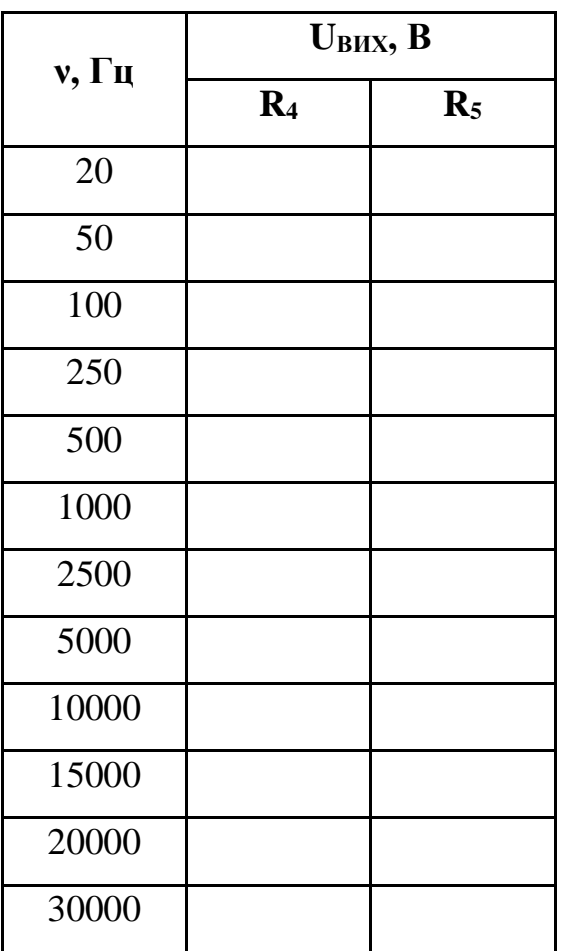

kR4 = \_\_\_\_\_\_\_\_\_\_\_

kR5 = \_\_\_\_\_\_\_\_\_\_\_

Для R4, RВХ = \_\_\_\_\_\_\_\_\_\_\_

Для R5, RВХ = \_\_\_\_\_\_\_\_\_\_\_

### *Лабораторна робота №10*

### **Вивчення роботи осцилографа.**

**Мета роботи:** навчитись користуватись осцилографом.

**Прилади та обладнання:** генератор низької частоти Г3-33, осцилограф ЕО-6. **Теоретичні відомості.**

#### **Будова й принцип дії електронно-променевої трубки та її застосування.**

Електрони, що випускаються нагрітим катодом, можна за допомогою електричних полів розганяти до високих швидкостей. Пучки електронів, що рухаються з великими швидкостями, можна використовувати для отримання рентгенівського проміння, плавки і різання металів. Здатність електронних пучків зазнавати відхилень під дією електричних і магнітних полів і викликати свічення кристалів використовуватися в електронно-променевих трубках.

Електронно-променевою трубкою називається вакуумний електронний прилад, який дозволяє перетворювати електричні сигнали у видиме зображення.

Трубка являє собою вакуумний балон (мал. 1), одна із стінок якого є екраном. У вузькому кінці трубки міститься джерело швидких електронів – електронна гармата 1. Вона складається з катода, діафрагми і анода. За допомогою діафрагми з електронів, які випускає катод, виділяється вузький електронний пучок. В електричному полі, створюваному між катодом і циліндричним анодом, електрони розганяються до швидкості порядку 104 км/с.

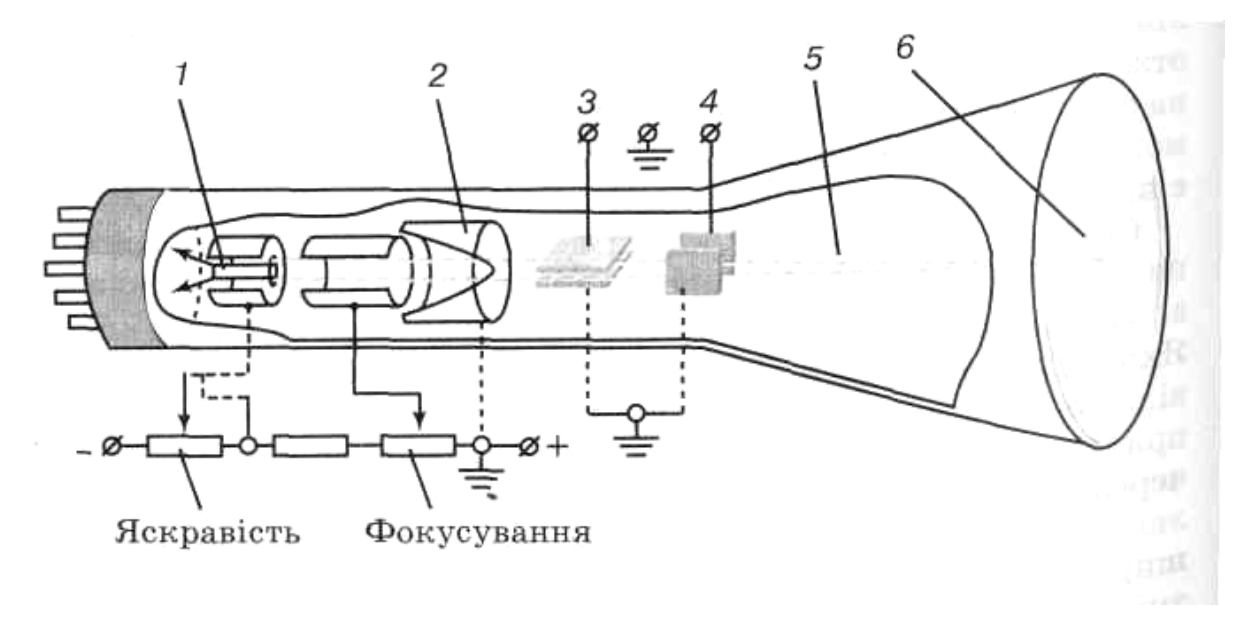

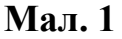

Електронний промінь проходить через два конденсатори 3 та 4, пластини яких розміщені у взаємно перпендикулярних площинах, і попадає на екран, покритий речовиною 6, яка світиться під дією падаючих на нього електронів. У місці падіння променя на екрані з'являється світна точка.

Якщо подати на горизонтальні пластини конденсатора постійну напругу, напрям електронного променя зміниться і світна точка зміститься вздовж вертикалі. У випадку змінної напруги електронний промінь коливатиметься у вертикальній площині, а на екрані з'явиться світна вертикальна лінія, довжина якої залежить від значення прикладеної напруги. За довжиною цієї лінії можна знаходити значення дуже слабких напруг і сил струму.

На вертикальні пластини конденсатора подається змінна напруга пилкоподібної форми (мал. 2, а)

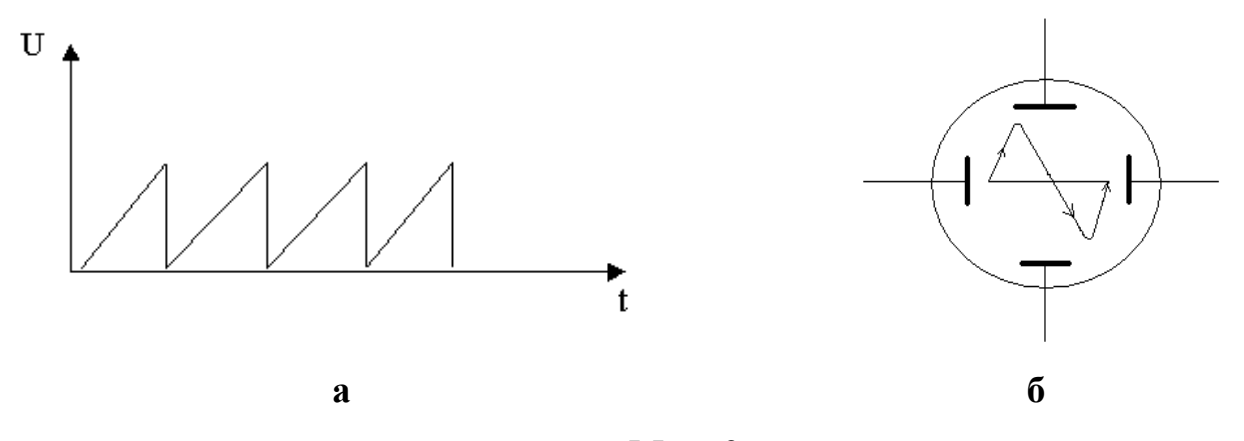

**Мал. 2**

Під дією такої напруги світна точка рівномірно переміщатиметься вздовж горизонталі, наприклад вправо, а потім стрибком повертатиметься в крайнє ліве положення. Цей періодично повторюваний процес, названий горизонтальною розгорткою променя, дає на екрані горизонтальну світну лінію.

Якщо на вертикальне коливання променя, зумовлене досліджуваною залежності напругою, накласти горизонтальну розгортку, то промінь описуватиме на екрані криву досліджуваної напруги від часу (мал. 2, б). Коли ж ця напруга змінюється періодично , можна, дібравши відповідну частоту горизонтальної

розгортки. Дістати на екрані нерухомий графік досліджуваної напруги і сфотографувати його.

Електронно-променева трубка є основною частиною електронного осцилографа, який широко використовується у науці й техніці під час вивчення різноманітних швидкоплинних процесів.

Електронно-променеві трубки застосовуються в телевізійних і радіолокаційних установках, в електронно-обчислювальних машинах, у вимірювальній апаратурі тощо.

Окрім трубки в осцилографі є генератор пилкоподібної напруги (генератор розгортки), джерело живлення електронної гармати, блоки з регуляторами фокусування і яскравості, а також деякі інші допоміжні пристосування і деталі, які поліпшують роботу і розширюють його можливості. Зокрема, для спостереження слабих електричних сигналів в осцилографі передбачений підсилювач, причому відповідним регулятором можна змінювати амплітуду спостережуваних на екрані коливань до необхідних розмірів.

#### **Будова та принцип роботи осцилографа.**

Електронний осцилограф призначений для дослідження (візуального спостереження, фотографування і вимірювання) швидкозмінних періодичних процесів. Наприклад, за допомогою осцилографа можна вимірювати силу струму та напругу і зміну їх у часі, зсув фаз між ними, опір, потужність, порівнювати амплітуди і частоти різних змінних напруг, спостерігати і знімати характеристики електричних фільтрів, електронних і напівпровідникових приладів тощо.

Цінністю електронного осцилографа є його висока чутливість і безінерційність дії, що дає змогу досліджувати короткочасні електричні процеси (розряди, імпульси), тривалість яких становить не менше  $10^{-6} - 10^{-8}$  с. Це також дає можливість використовувати осцилограф для спостереження і вимірювання електричних коливань високої частоти в коливальних контурах і апаратах, визначати характер несправності в колах апаратури зв'язку, настроювати радіоапаратуру.

Усі ручки керування роботою осцилографа виведені на його лицьову панель (мал. 3). Живлення осцилографа вмикається вимикачем «Сеть»; після вмикання живлення через деякий час на екрані з'явиться світла пляма, яскравість її світіння регулюється ручкою «Яркость», а розміри можуть бути зведені до різко окресленої точки ручкою з написом «Фокус». Початкове положення нерухомої точки або зображення відносно центра екрана регулюється по горизонтальній осі X і вертикальній осі Y ручками з відповідними написами. Слід мати на увазі, що залишати нерухомим зображення точки, яка яскраво світиться, на екрані на тривалий час не можна: від цього руйнується люмінофор екрана.

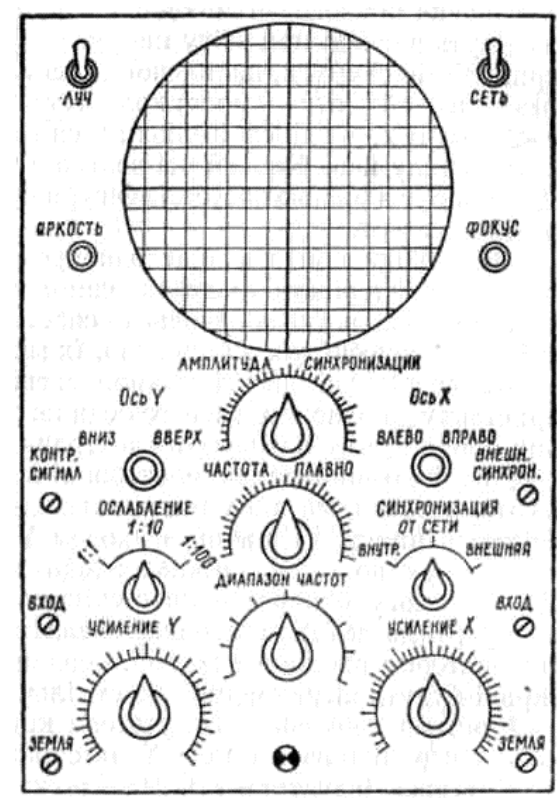

**Мал. 3**

Осцилограф має два входи: вертикальний Y і горизонтальний X. Найчастіше досліджувана змінна напруга підводиться на вертикальний вхід Y. Величина досліджуваної напруги може бути різною, від кількох мілівольт до 250 В; вона проходить через подільник напруги «Ослабление» із стрибкоподібним поділом 1:1, 1:10 і 1:100 і через підсилювач Y з плавним регулюванням коефіцієнта підсилення або ступінчастим, з відомою для кожного ступеня ціною поділки на шкалі екрана. Під дією відрегульованої вхідної напруги на екрані з'явиться світла вертикальна смуга, довжина якої пропорційна амплітуді досліджуваної напруги.

На горизонтальний вхід X може бути підведена друга досліджувана напруга або пилкоподібна напруга від генератора пилкоподібної напруги, вбудованого в осцилограф, через підсилювач X.

Пилкоподібна напруга переміщує світлу точку по горизонталі із сталою швидкістю при даній частоті; із зміною частоти пропорційно змінюється і швидкість; така розгортка називається лінійною. Частоту пилкоподібної напруги або тривалість руху по горизонталі регулюють за допомогою ручок «Диапазон частот» і

«Частота плавно» або перемикача «Длительность развертки» в осцилографі С1-72. Довжину лінії горизонтальної розгортки регулюють ручкою підсилювача X.

Коли одночасно на вертикальний вхід підвести досліджувану напругу, а на горизонтальну — лінійну розгортку, то на екрані спостерігатиметься лінія, яка відповідає характеру зміни досліджуваної напруги залежно від часу. Наприклад, якщо за досліджувану напругу взяти напругу мережі (від затискача «Контрольний сигнал»), то на екрані спостерігатимемо синусоїду.

Для того щоб зображення на екрані було усталеним, треба, щоб тривалість розгортки по горизонталі дорівнювала або була кратна періоду досліджуваного процесу та щоб початок розгортки збігався з початком періоду процесу. Досягти цього можна, використовуючи синхронізацію — зв'язок між досліджуваною змінною напругою і генератором розгортки, що називається внутрішньою синхронізацією. Для синхронізації також можна використати змінну напругу мережі («От сети») або іншого джерела змінної напруги («Внешняя»).

**Фігури Ліссажу** — замкнуті траєкторії, які описує точка, що здійснює одночасно два гармонійні синусоїдальні коливання в двох взаємно перпендикулярних напрямах. Вперше вивчені французьким вченим Ж. Лиссажу (J. Lissajous; 1822 — 1880). Вид фігур залежить від співвідношення між періодами

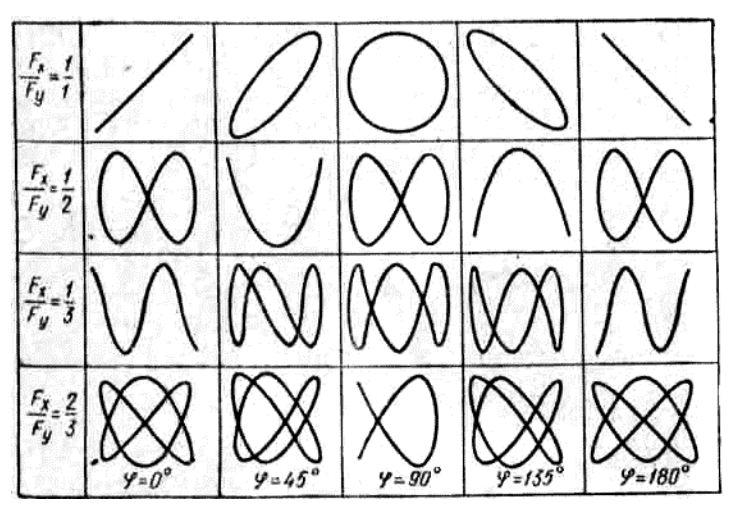

**Таб. 1. Фігури Ліссажу**

(частотами), фазами і амплітудами обох коливань (таб. 1). В найпростішому випадку рівності обох періодів фігури є еліпсами, які при різниці фаз 0 або π вироджуються у відрізки прямих, а при різниці фаз π/2 та 3π/2 і рівності амплітуд перетворюються на коло. Якщо періоди обох коливань неточно співпадають, то різниця фаз весь час міняється, внаслідок чого еліпс весь час деформується. При істотно різних періодах фігури Ліссажу не спостерігаються. Проте, якщо періоди відносяться як цілі числа, то через проміжок часу, рівний найменшому кратному обох періодів, точка, що рухається, знову повертається в те ж положення — виходять фігури Ліссажу складнішої форми. Фігури Ліссажу вписуються в прямокутник, центр якого співпадає з початком координат, а сторони паралельні осям координат і розташовані по обидві сторони від них на відстанях, рівних амплітудам коливань.

#### **Застосування в техніці — порівняння частот**

Якщо подати на входи «X» і «Y» осцилографа сигнали близьких частот, то на екрані можна побачити фігури Ліссажу. Цей метод широко використовується для порівняння частот двох джерел сигналів і для підстроювання одного джерела під частоту іншого. Коли частоти близькі, але не рівні одна одній, фігура на екрані обертається, причому період циклу обертання є величиною, зворотної різниці частот, наприклад, період обороту рівний 2 с — різниця в частотах сигналів рівна 0,5 Гц. При рівності частот фігура застигає нерухомо, в будь-якій фазі, проте на практиці, за рахунок короткочасних нестабільностей сигналів, фігура на екрані осцилографа звичайно трохи тремтить. Використовувати для порівняння можна не тільки однакові частоти, але і ті, що знаходяться в кратному співвідношенні.

Якщо вимкнути генератор пилкоподібної напруги, а на входи X і Y подати дві синусоїдно-змінні напруги однакової частоти, то при одночасній дії їх спостерігатимуться на екрані фігури Ліссажу. Після регулювання підсилювачами однакової амплітуди вхідних напруг фігури матимуть вигляд: при збігу напруг за фазою або зсунутих на кут  $\pi$  — прямолінійної смуги, нахиленої до осі X під кутом 45 та 135°; при зсуві фаз на  $\pi/2$  або  $3\pi/2$  — кола; коли кут зсуву фаз має проміжні значення  $0 \le \varphi \le \pi/2$ , — еліпса з різним співвідношенням довжини осей та кута нахилу його більшої осі залежно від проміжного кута зсуву фаз. Для напруг з різною частотою фігури будуть складнішими залежно від різниці частот.

#### **Робота з осцилографом. Спостереження гармонійних коливань.**

Досліджувану напругу підводять до входу «Y», при цьому перемикач «Верт. пластины» переводять в положення «Усиление Y», а перемикач «Гориз. пластины» в положення «Усиление X».

Перемикач «Синхронізація» ставлять в положення «Внутр», а перемикач, що визначає вид роботи генератора розгортки, в положення «Пер.» (періодичне).

Ручками «Яскравість», «Фокус» «↕» і «↔» досягають необхідної яскравості, чіткості і положення зображення.

Ручками «Чувствительность», «Делитель Y» (грубо) і «Усиление Y» (точно) встановлюють необхідну амплітуду сигналу, який досліджують. При цьому висота осцилограми не повинна бути більшою 50 мм, щоб не заважала нелінійність амплітудної характеристики вертикального підсилювача.

Перемикачем «Длит. развертки» і ручками «Плавно» та «Уровень синхр» одержують на екрані осцилографа нерухоме зображення.

#### **Вимірювання напруги**

Для вимірювання розмаху досліджуваної напруги необхідно:

1) отримати стійке зображення сигналу, поданого на вхід «Y»;

2) з роз'єму «1000 Гц» напругу, калібровану по амплітуді, подати на роз'єм «вхід Y1» підсилювача;

3) перемикачами входу «Делитель Y» і ручкою «Посилення Y» встановити висоту зображення 50 мм;

4) перемикач входу встановити в положення «Вхід Y» і перемикачами «Калибр. напряж.» виставити розмір калібрувальної напруги, найбільш близький до 50 мм;

5) визначити величину розмаху досліджуваного сигналу з виразу:

$$
U_{\text{oocni∂xcysave}} = \frac{U_{\text{kanióposku}}}{H_{\text{kanióposku}}} \cdot 50(B)
$$

де (Uкалібр — розмах калібрувальної напруги, відлічений по положенню перемикача «Калібр. напряж» В; Н<sub>калібр</sub> — розмах калібрувальної напруги, відлічений по екрану осцилографа, мм;

6) для переводу в діюче значення при синусоїдальній напрузі на вході слід розділити отриману величину на 2√2 = 2,82.

#### **Вимірювання частоти.**

Для вимірювання частоти досліджуваного сигналу треба порівняти її з частотою еталонного генератора за допомогою фігур Ліссажу. При вимірюваннях перемикач «Гориз. пластины» ставлять в положення «Внеш» і напругу від еталонного генератора подають на входи «Пластины гориз.», що знаходяться на платі заднього кронштейна осцилографа, або (при малому рівні сигналу) — на вхід блоку попереднього посилення горизонтального каналу (БПУ-1).

- 62 -

Досліджуваний сигнал підводять до входу «Y». Змінюючи частоту еталонного генератора  $F_x$  на екрані осцилографа одержують фігуру Ліссажу, яка повинна бути простою і нерухомою.

Розміри фігури Ліссажу можна змінювати регулюванням вихідної напруги еталонного генератора і ручками «Делитель Y» і «Усиление Y» осцилографа.

Шукана частота  $F_y = \frac{m}{n} F_x$  $F_v = -F_v$ , де *т* — число точок перетину фігури Ліссажу горизонтальною лінією; *п* — число точок перетину фігури Ліссажу вертикальною лінією.

Для визначення частоти *F<sup>y</sup>* без розрахунків на екрані осцилографа необхідно отримати коло або еліпс. Тоді частота, що вимірюється, дорівнює частоті зразкового генератора.

#### **Визначення кута зсуву фаз.**

Вимірювання кута зсуву фаз між двома напругами, підведених до входу «Y» і горизонтальних пластин, здійснюється по фігурах Ліссажу. Якщо на екрані встановлено еліпс (мал. 4), то фазовий кут  $\varphi = \arcsin \frac{2u_x}{2M}$ *x U u* 2  $\varphi = \arcsin \frac{2u_x}{2\pi r}$  abo

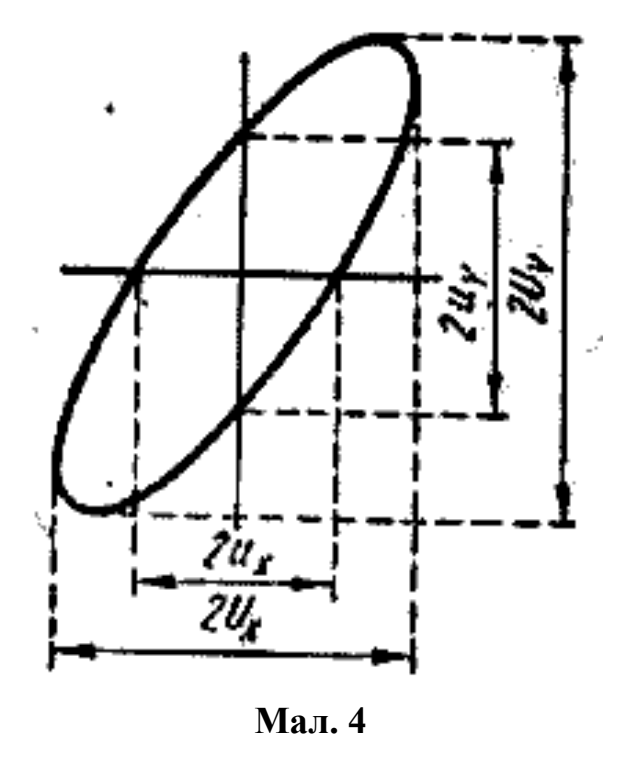

$$
\varphi = \arcsin \frac{2u_y}{2U_y}.
$$

Для більшої точності вимірювань необхідна рівність відстаней 2U<sup>x</sup> і 2Uy*.*

#### **Виконання роботи:**

1. Користуючись інструкцією до осцилографа, підготувати прилад до роботи. Подати контрольний сигнал на вертикальний вхід. Потім подати на вхід "Y" сигнал від генератора звукової частоти (мал. 5). Зарисувати форму напруги, визначити її амплітуду. Виміряти частоту поданого сигналу.

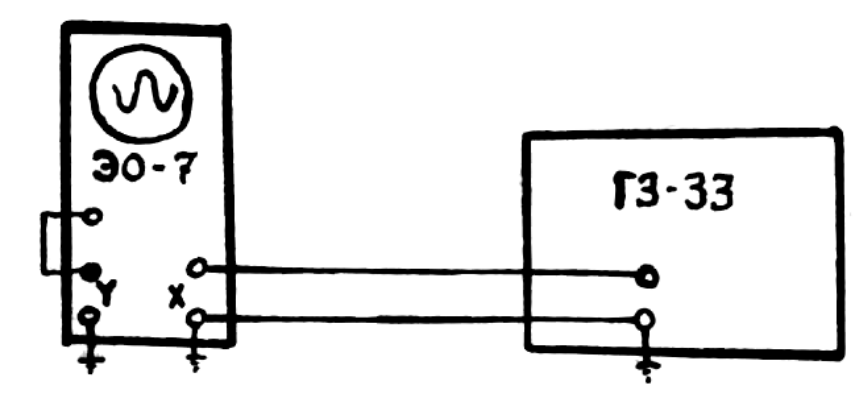

**Мал. 5**

2. Скласти схему за мал. 6. В ролі джерела коливань еталонної частоти – генератор звукової частоти Г3-33. Напругу від цього генератора подавати на вхід "Х" і підібрати на генераторі таку частоту, щоб на екрані осцилографа були фігури, зображені на мал. 2. Досліджувана сіткова напруга подається на вхід вертикального підсилювача "У", для чого досить замкнути клему "Контрольний сигнал" і вхід "Y". Розгортку осцилографа треба виключити. Зарисувати фігури Ліссажу для співвідношень частот 2:3 та 1:2.

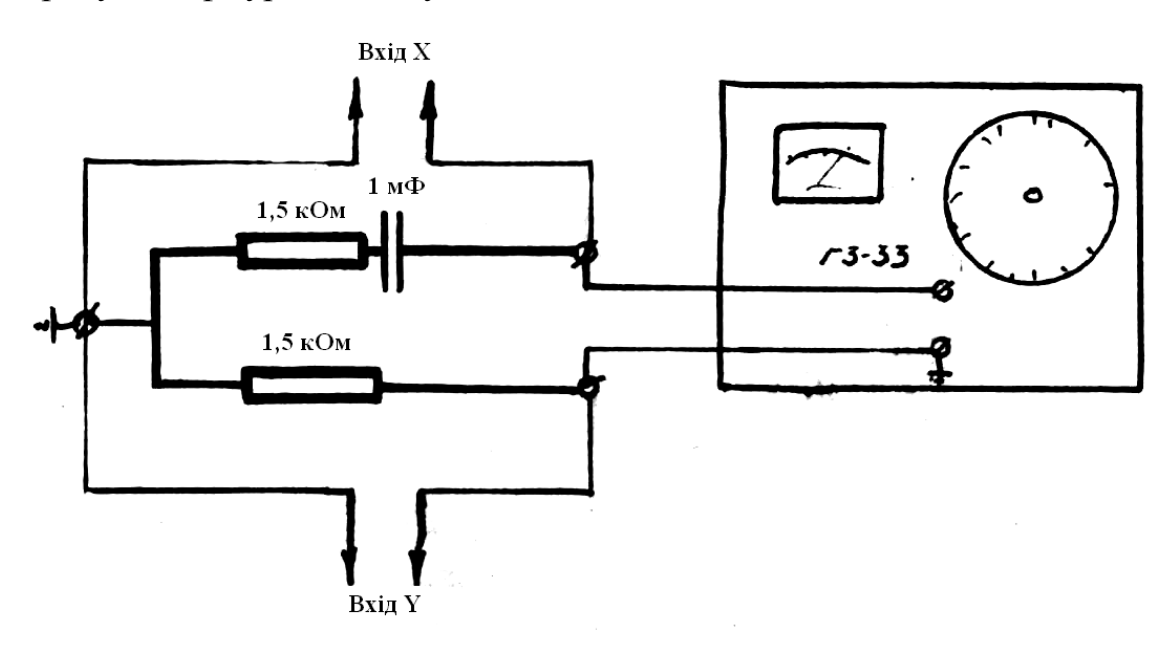

**Мал. 6**

3. Визначити за допомогою осцилографа зсув фаз між струмом і напругою. Для цього скористайтесь схемою на мал. 4. Результати вимірювань порівняти з обчисленими значеннями.

#### **Контрольні запитання:**

- 1. Як за допомогою осцилографа виміряти частоту сигналу?
- 2. Що таке фігури Ліссажу?
- 3. Як за допомогою осцилографа виміряти напругу?
- 4. Де і для чого використовують осцилографи?

#### **Література:**

- 1. Малов "Курс електрорадіотехніки" стор. 416.
- 2. Балихін "Радіовимірювання" стор. 85 98.
- 3. Меерсон "Радіовимірювальна техніка" стор. 357.
- 4. Довідник з експлуатації вимірювальних приладів стор. 96.
- 5. Опис та інструкція з експлуатації електронного осцилографа типу Е0-7.
- 6. Вартабедян "Електротехніка" §3-11.

#### **Результати вимірювань та обчислень**

#### **Список рекомендованої літератури**

- 1. *Сенько В.І., Панасенко М.В., Сенько Є.В. та ін.* Електроніка і мікросхемотехніка: Підручник. - Т. 1. Елементна база електронних пристроїв. К.: Обереги, 2000. - 300 с.
- 2. *Сенько В.І., Панасенко М.В., Сенько Є.В. та ін.* Електроніка і мікросхемотехніка: Підручник. - Т. 2. Аналогові та імпульсні пристрої. - X.: Фоліо, 2002. - 510 с.
- 3. *Сенько В.І., Панасенко М.В., Сенько Є.В. та ін.* Електроніка і мікросхемотехніка: Підручник. - Т. 3. Цифрові пристрої. - К.: Каравела, 2008. - 400 с.
- 4. *Руденко В.С., Ромашко В.Я., Трифонюк В.В.* Промислова електроніка. К.: Либідь, 1993. - 432 с.
- 5. *Колонтаєвський Ю.П., Сосков А.Г* Промислова електроніка та мікросхемотехніка: теорія і практикум: Навч. посібник / За ред. А.Г. Соскова. 2-ге вид. - К.: Каравела, 2004. - 432 с.
- 6.*Паначевний Б.І., Свергун Ю.Ф.* Загальна електротехніка: Підручник. К.: Каравела, 2009. - 296 с.